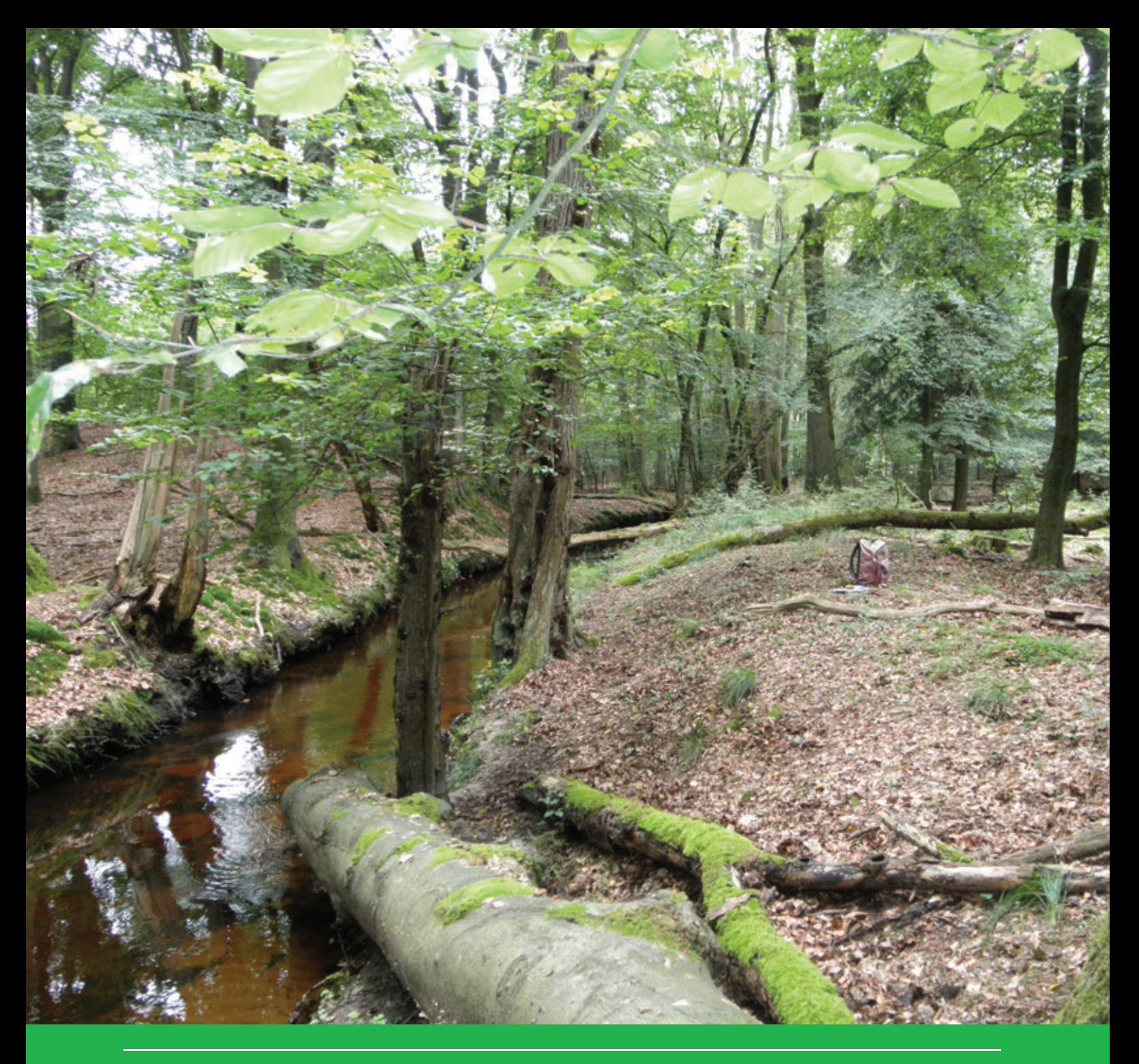

# The Dutch forest reserves network

Documentation of monitoring design and databases

R.J. Bijlsma & A.P.P.M. Clerkx

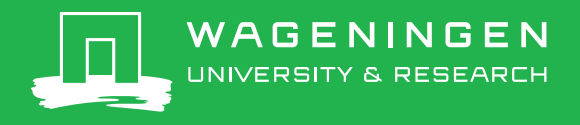

## The Dutch forest reserves network

Documentation of monitoring design and databases

R.J. Bijlsma & A.P.P.M. Clerkx

This study was funded by the Dutch Ministry of Agriculture, Nature and Food Quality (project BO-43-021.01-008).

Wageningen Environmental Research Wageningen, March 2019

Reviewed by:

dr. ir. Henk Koop, Forest Ecologist dr. ir. Jan den Ouden, Assistant Professor at Wageningen University ir. Erwin Al, Forest Ecologist at State Forest Service, The Netherlands

Approved for publication: dr. ir. Nina Smits, Team Vegetation, Forest and Landscape Ecology Report 2940

ISSN 1566-7197

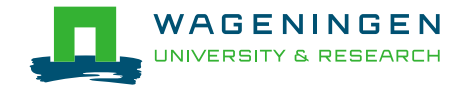

Bijlsma, R.J. & A.P.P.M. Clerkx, 2019. *The Dutch forest reserves network; Documentation of monitoring design and databases.* Wageningen, Wageningen Environmental Research, Report 2940. 36 pp.; 11 fig.; 19 tab.; 19 ref.

The Dutch forest reserves network was officially created by the Ministry of Agriculture and Fisheries (now Agriculture, Nature and Food Quality) in 1987. A total of 60 forest reserves were designated for inclusion in the network between 1983 and 2000. In 2018, one reserve was excluded from the network. Firstly, this report presents general information on the distribution, area, ownership, physical geography, woodland types, Natura 2000 woodland habitat types, and the management history of the reserves. After this, the monitoring design is described, which includes measurements taken from trees, and regeneration, in circular sample plots throughout the reserves, and in a one hectare rectangular core area in each reserve. The structure of the Access-database of tree measurements is presented, and all tables documented. An overview is given of GIS files at the network- and reserve levels, and of GIS files derived from tree measurements in core areas. All these data are available from the Data Archiving and Networked Services (DANS) portal.

Keywords: forest reserve monitoring database non-intervention dynamics

The pdf file is free of charge and can be downloaded at<https://doi.org/10.18174/472664> or via the website [www.wur.nl/environmental-research](http://www.wur.nl/environmental-research) (scroll down to Publications – Wageningen Environmental Research reports). Wageningen Environmental Research does not deliver printed versions of the Wageningen Environmental Research reports.

2019 Wageningen Environmental Research (an institute under the auspices of the Stichting Wageningen Research), P.O. Box 47, 6700 AA Wageningen, The Netherlands, T +31 (0)317 48 07 00, [www.wur.nl/environmental-research.](http://www.wur.nl/environmental-research) Wageningen Environmental Research is part of Wageningen University & Research.

- Acquisition, duplication and transmission of this publication is permitted with clear acknowledgement of the source.
- Acquisition, duplication and transmission is not permitted for commercial purposes and/or monetary gain.
- Acquisition, duplication and transmission is not permitted of any parts of this publication for which the copyrights clearly rest with other parties and/or are reserved.

Wageningen Environmental Research assumes no liability for any losses resulting from the use of the research results or recommendations in this report.

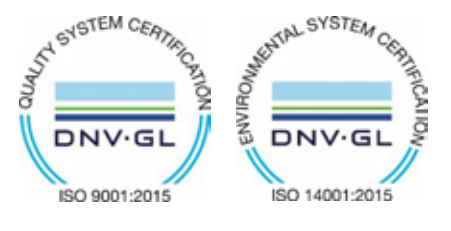

In 2003 Wageningen Environmental Research has implemented a certified quality management system, according to the standard ISO 9001.

Since 2006 Wageningen Environmental Research works with a certified environmental care system according to the standard ISO 14001.

By applying the ISO 26000 guidline Wageningen Environmental Research wants to deal with its social responsibility.

Wageningen Environmental Research report 2940 | ISSN 1566-7197

Photo cover: Forest reserve Stille Eenzaamheid (Rienk-Jan Bijlsma)

# **Contents**

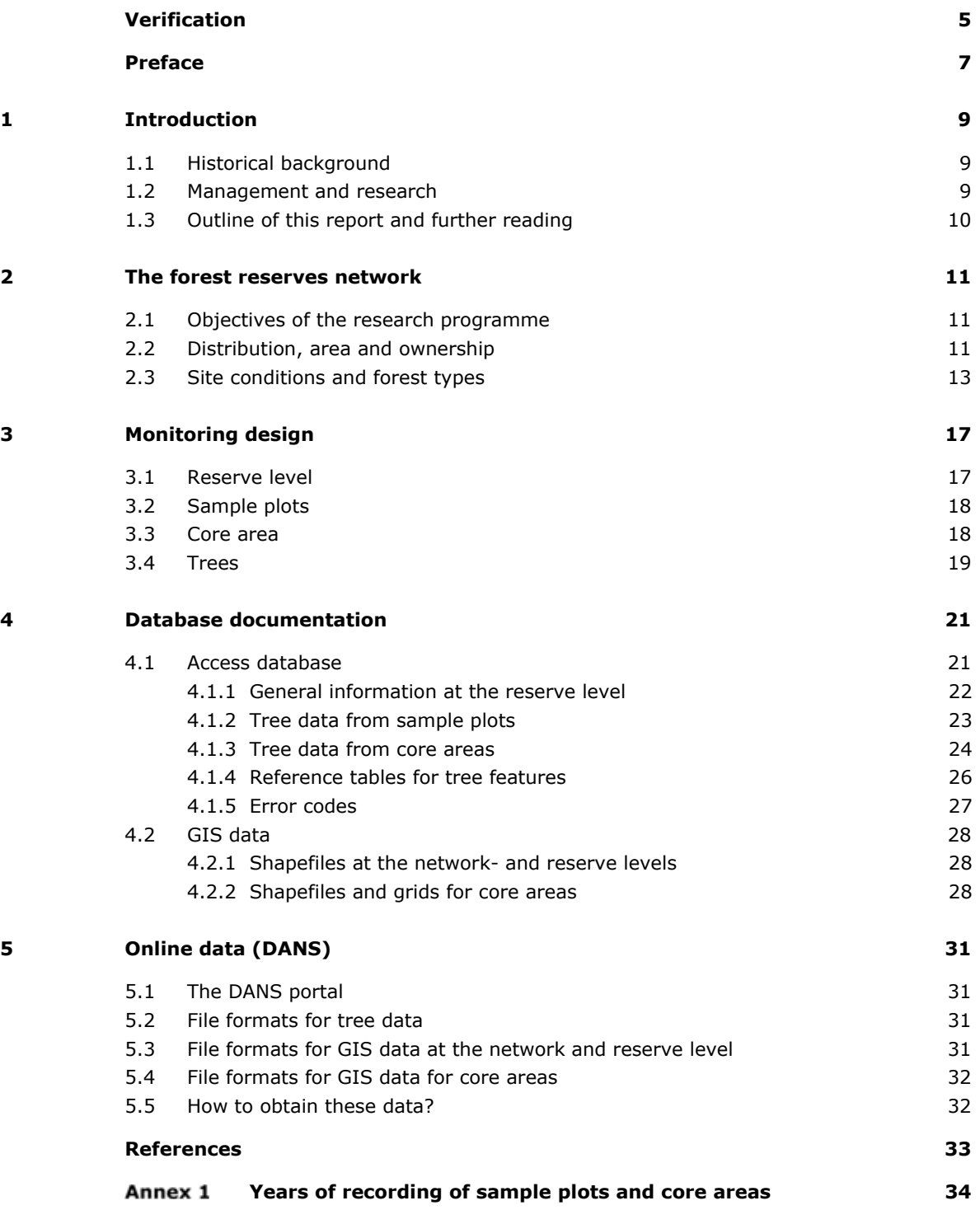

## <span id="page-6-0"></span>Verification

Report: 2940 Project number: BO-43-021.01-008

Wageningen Environmental Research (WENR) values the quality of our end products greatly. A review of the reports on scientific quality by a reviewer is a standard part of our quality policy.

#### Approved reviewer who stated the appraisal,

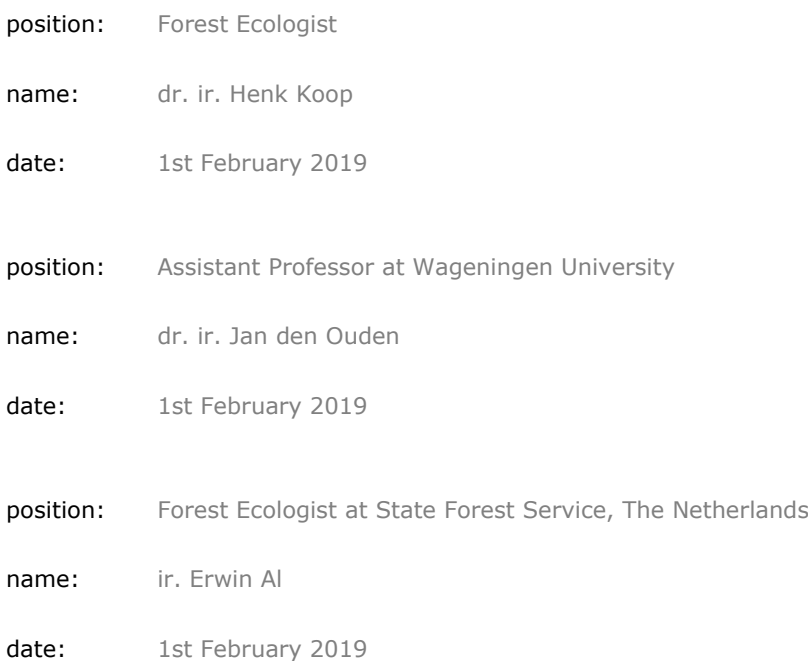

#### Approved team leader responsible for the contents,

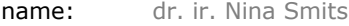

date: 1st March 2019

## <span id="page-8-0"></span>Preface

The Netherlands no longer has any virgin forests. The small and scattered remaining 'ancient woodlands' have a long history of harvesting, mostly as coppice woods, more rarely as high forest. In the 19th Century, reforestation of degraded woodland by private owners was followed by large-scale heathland- and drift-sand afforestations, which continued until the 1960s. All these efforts resulted in the 11% national forest cover of the Netherlands of nowadays (Schelhaas et al., 2014) that includes a high proportion of plantation forest.

In the 1980s, increasing awareness of the importance of natural processes (natural regeneration, gap dynamics, dead wood, and wildlife) for forestry and nature conservation made knowledge gaps regarding the potential role of these processes in Dutch forests apparent. The instalment of a national forest reserve programme was intended to fill these gaps. Between 1983 and 2000, 60 reserves were designated, representing all major forest types. An accompanying monitoring programme, which was active up until 2010, resulted in many valuable data at several spatial levels.

The objective of this report is to describe and document the monitoring design and corresponding database of Dutch forest reserves. At the same time, all these data have been made available online.

We thank Henk Koop, Erwin Al and Jan den Ouden for their comments and long involvement in the designation and study of Dutch forest reserves. We acknowledge the support by Hilda van der Pol and Shauna Ni Fhlaithearta in making the data online available through the DANS portal.

## <span id="page-10-0"></span>1 Introduction

## <span id="page-10-1"></span>1.1 Historical background

In 1987, the Dutch Ministry of Agriculture and Fisheries (now Agriculture, Nature and Food Quality) officially installed a network of forest reserves to enlarge the knowledge of natural woodland processes in order to support forest management and policy (Broekmeyer & Hilgen, 1991). This decision was the result of an ongoing public discussion about the impoverished 'naturalness' of Dutch forests, including their wildlife. The need for a more nature-based forest management became apparent in the early 1970s, when large areas of plantation forests were blown down. This highlighted the vulnerability of these highly artificial forests. At that time, knowledge of the potential of natural regeneration and the role of dead wood in Dutch forest ecosystems was not widely available or acknowledged.

The Dutch Forest Reserves programme started in 1983, when the first five reserves were designated. Criteria for the selection of reserves were; forest type, site type and forest history. The network represents all major forest types and site types in the Netherlands (Broekmeyer & Szabo, 1993; Bijlsma, 2008). After the designation, all forest management measures were abandoned (see next paragraph). The forest reserve network comprises of not only native woodland, but also (former) plantation forests with Scots pine, Douglas fir and larch, as well and even stands dominated by the invasive exotic *Prunus serotina*. One reserve is situated in a park on the outskirts of Amsterdam.

A total of 60 forest reserves were designated and investigated at least once in the period 1983-2000. A second, and in some cases a third, inventory was carried out in 25 forest reserves, 10-15 years after the first inventory. In 2018, one reserve was excluded from the network.

## <span id="page-10-2"></span>1.2 Management and research

#### **Non-intervention management**

For each reserve, a letter of agreement was signed by the forest owner and the Dutch Ministry, after designation. In 2018, these letters were updated and adjusted when deemed necessary by Wageningen Environmental Research. It was agreed that management in the forest reserves would stop after designation. No cutting or planting takes place in the forest reserves, and invasive plant species are not to be removed unless this is explicitly included in the letter of agreement. Extensively used (foot)paths have frequently been closed. Tree-maintenance along regularly used paths and roads is allowed for the safety of visitors. Although most reserves are open to the public, recreational activities are banned from the forest reserves. Only hiking on existing paths and roads is allowed, new tracks may not be constructed. No special attention is drawn to the sites through the use of information signs.

#### **Research programme**

The forest reserves are used for research and education. Until 2010, the research involved a monitoring programme divided into: 1) a start-up programme executed shortly after designation and eventual 'introductory management' (see § 2.4) of a reserve; and 2) a basic programme to monitor the development of forest structure and dynamics, and the vegetation (Stuurman & Clement, 1993). The start-up programme included aerial photography, soil mapping, documentation of forest history and an initial inventory of the forest structure and vegetation. The start-up programme was implemented for all 60 forest reserves. It was intended that the basic programme should be repeated every 10 years. Indeed, the first forest reserves were monitored twice, and sometimes three times, on a ten-year basis. Funding of the basic programme was stopped in 2010. This means that the basic programme has not yet been applied on a number of reserves. Nowadays, monitoring continues to occur, but on a project basis, and as part of educational programmes. Annex 1 provides an overview of the years of inventory completed for each forest reserve.

The research programme was created and further developed in an international context. The monitoring design using 'core areas' (see § 3.3) was introduced by Koop (1981) in Hasbruch and Neuenburg (DE), and applied in several other iconic forest reserves: Bialowieza (PL), Fontainebleau and Ile de Rhinau (FR) and the New Forest (UK) (Koop, 1989; Koop & Bijlsma, 2006). The monitoring of these plots was included as part of the Dutch research programme up until 2010. Methodology, experience and results were exchanged within COST action E4 Forest Reserves Research Network (FR-NET) (Broekmeyer et al., 1993). Research in Dutch forest reserves contributed to several EU-projects in successive Framework Programmes (e.g. NatMan, DynaBeech, EFORWOOD, ADAM), as well as to other COST actions and international studies (e.g. on Prunus serotina-dynamics; Vanhellemont, 2009).

<span id="page-11-0"></span>Despite the current, irregular monitoring, the scientific value of the entire network remains high, and even increases, due to ongoing natural development beyond stages considered as mature in forestry.

## 1.3 Outline of this report and further reading

Chapter 2 presents the network of the 60 forest reserves and describes general features and some statistics, such as area, ownership, forest type, and Natura 2000 woodland habitat type.

In Chapter 3, the monitoring design is described for different spatial levels (e.g. reserves, plots, trees).

The Access-database with all measurements on forest structure is documented in Chapter 4. The GIS database contains maps of features of the forest reserves, and is described in a separate paragraph. This chapter also presents examples of maps of forest structure, such as crown-projections and lying dead wood, derived from primary tree measurements in the Access-database, and that can be used for the analysis of forest structure development.

Chapter 5 provides a concise documentation of the online data set (DANS).

Note that the vegetation monitoring and corresponding database (maps and relevés) are not described in this report and are not part of the online data.

More information about the forest reserves, including references to reports and other publications can be found on the Dutch forest reserves website: [http://www.bosreservaten.wur.nl.](http://www.bosreservaten.wur.nl/)

## <span id="page-12-0"></span>2 The forest reserves network

## <span id="page-12-1"></span>2.1 Objectives of the research programme

Dutch forest reserves are intended for research and education. The main objective is to improve the understanding of natural processes in Dutch forest ecosystems by means of research and monitoring. This means that the programme should contribute to:

- understanding of the woody natural succession in major Dutch forest ecosystems regarding e.g. species composition, regeneration potential, mortality rates, and dead wood volumes;
- providing guidance for management of different forest ecosystems based on, or including, natural processes;
- bridging different fields of forest research, such as historical ecology (land use) regarding actual species composition and direction of succession, or research on humus profile development, as related to woodland and mycoflora succession.

The network of forest reserves provides important data and insights for policymakers in the field of climate change, carbon sequestration and Natura 2000, and serves educational purposes for students, researchers, forest managers and the public.

<span id="page-12-2"></span>Some features of the forest reserve network are described in the next two paragraphs, based upon information in the online data set (tblReserveGeneral; § 4.1.1).

## 2.2 Distribution, area and ownership

The location of the 60 forest reserves is shown in Figure 2.1. The corresponding names are given in Table 2.1. In order to provide references for natural woodland in the Netherlands, several plots (core areas) in near-natural forests in Europe have also been monitored (see § 1.2).

The network grew to its final size between 1983 and 2000. During the first decade, the average size of the forest reserves was 31 hectares (ha). After 1995, the willingness to participate in the programme raised drastically, probably due to a changing vision regarding nature-oriented forest management. The average size of the youngest forest reserves doubled to 70 ha. The smallest forest reserve measures 4.4 ha (no 42 Bekendelle) and the largest 323 ha (no 37 Slikken van Flakkee). The overall average size is 44.2 ha. The size distribution is shown in Figure 2.2. The total area of the Dutch forest reserves is 2649.6 ha (2598.2 ha, without Leyduin-Vinkenduin $^1$ ).

Up until 1995, all forest reserves were owned by Staatsbosbeheer (State Forest Service), with the exception of Roodaam (20). After 1995, more forest owners joined the programme: nature conservation organisations (seven provincial organisations and one national organisations) and various other owners (Figure 2.3).

-

<sup>1</sup> Note that Leyduin-Vinkenduin (no. 55) was excluded from the network in 2018, but that all data from the start-up programme are available from the database documented in this report.

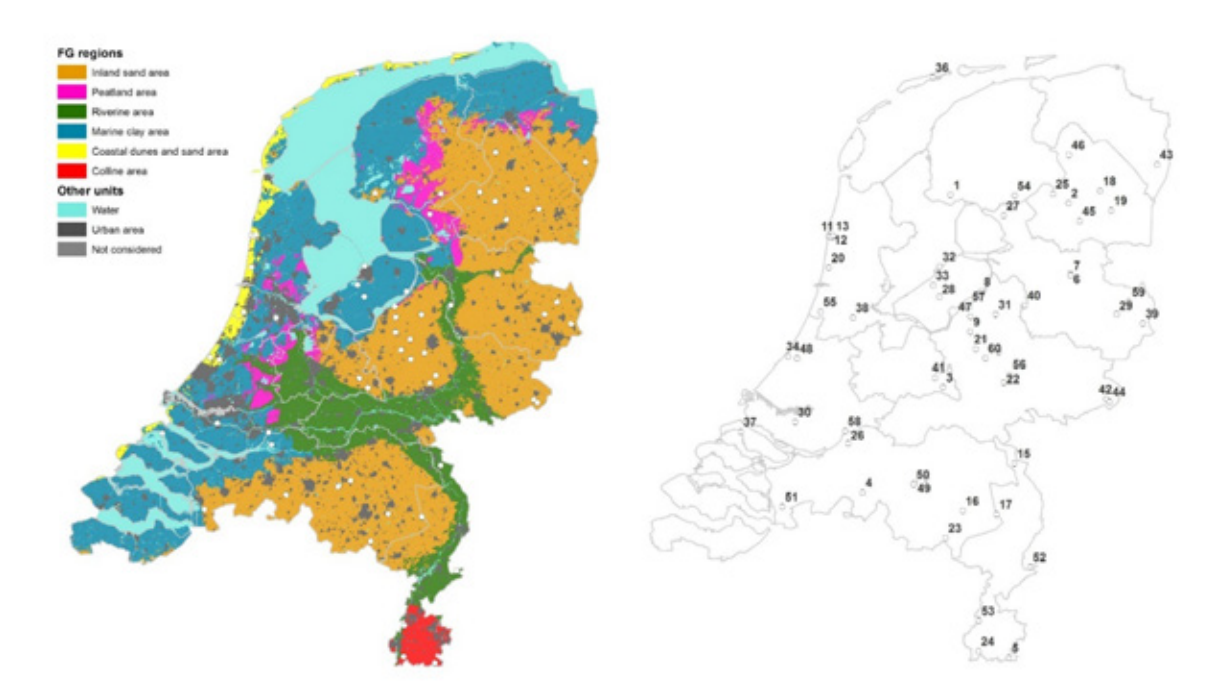

*Figure 2.1 The distribution of forest reserves in the Netherlands shown on a map with physical geographic regions (FGRs) and province boundaries. Numbers refer to reserve names in Table 2.1. FGRs according to the Landschapsleutel (Maas et al., 2018).*

| $\mathbf{1}$ | Starnumansbos   | 21 | Riemstruiken          | 41 | Heul                      |
|--------------|-----------------|----|-----------------------|----|---------------------------|
| 2            | Lheebroek       | 22 | Zwarte Bulten         | 42 | Bekendelle                |
| 3            | Galgenberg      | 23 | Leenderbos            | 43 | Liefstinghsbroek          |
| 4            | Tussen de Goren | 24 | Schone Grub           | 44 | Rot                       |
| 5            | Vijlnerbos      | 25 | Dieverzand            | 45 | Kremboong                 |
| 6            | Vechtlanden     | 26 | Keizersdijk           | 46 | Norgerholt                |
| 7            | Zeesserveld     | 27 | Kloosterkooi          | 47 | Stille Eenzaamheid        |
| 8            | Meerdijk        | 28 | Wilgenreservaat       | 48 | Horsten                   |
| 9            | Pijpebrandje    | 29 | Molenven              | 49 | Kampina                   |
| 10           | Nieuw Milligen  | 30 | Beerenplaat           | 50 | Smalbroeken               |
| 11           | Drieduin 1      | 31 | Tongerense Hei        | 51 | Mattemburgh               |
| 12           | Drieduin 2      | 32 | Houtribbos            | 52 | Herkenboscherheide        |
| 13           | Drieduin 3      | 33 | <b>Hollandse Hout</b> | 53 | <b>Bunderbos</b>          |
| 14           | Leesten         | 34 | Kijfhoek              | 54 | Heloma- en Bleekerspolder |
| 15           | Quin            | 35 | Geelders              | 55 | Leyduin-Vinkenduin        |
| 16           | Sang            | 36 | Berkenvallei          | 56 | Imboschberg               |
| 17           | Grootvenbos     | 37 | Slikken van Flakkee   | 57 | Grote Weiland             |
| 18           | Schoonloerveld  | 38 | Pilotenbos            | 58 | Oude Kat                  |
| 19           | Oosteresch      | 39 | Smoddebos-Duivelshof  | 59 | Achter de Voort           |
| 20           | Roodaam         | 40 | Duursche Waarden      | 60 | Ossenbos                  |

*Table 2.1 Names of forest reserves as coded in Figure 2.1.*

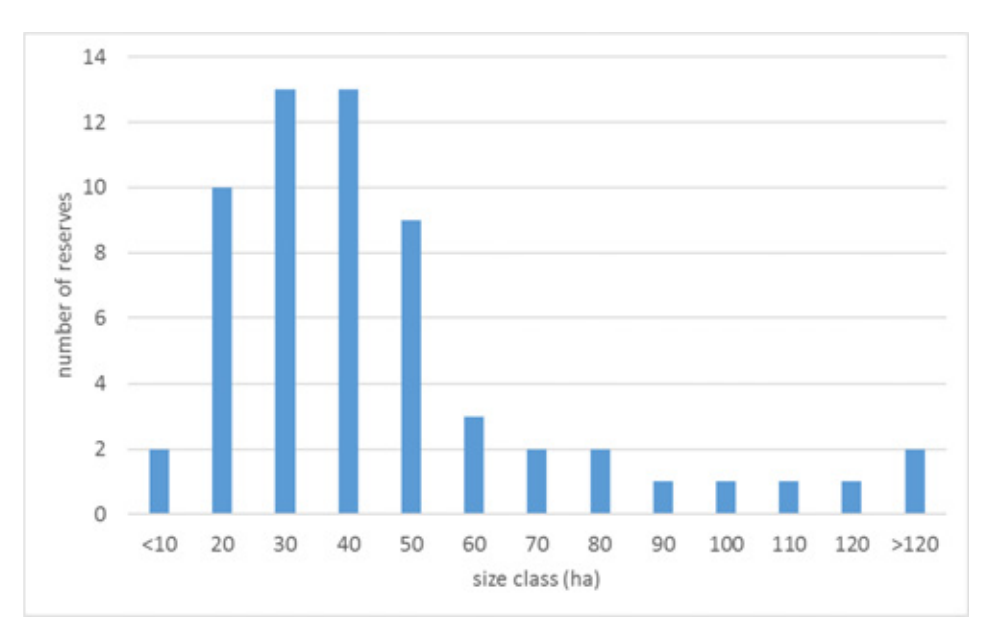

*Figure 2.2 Size distribution of the 60 forest reserves.* 

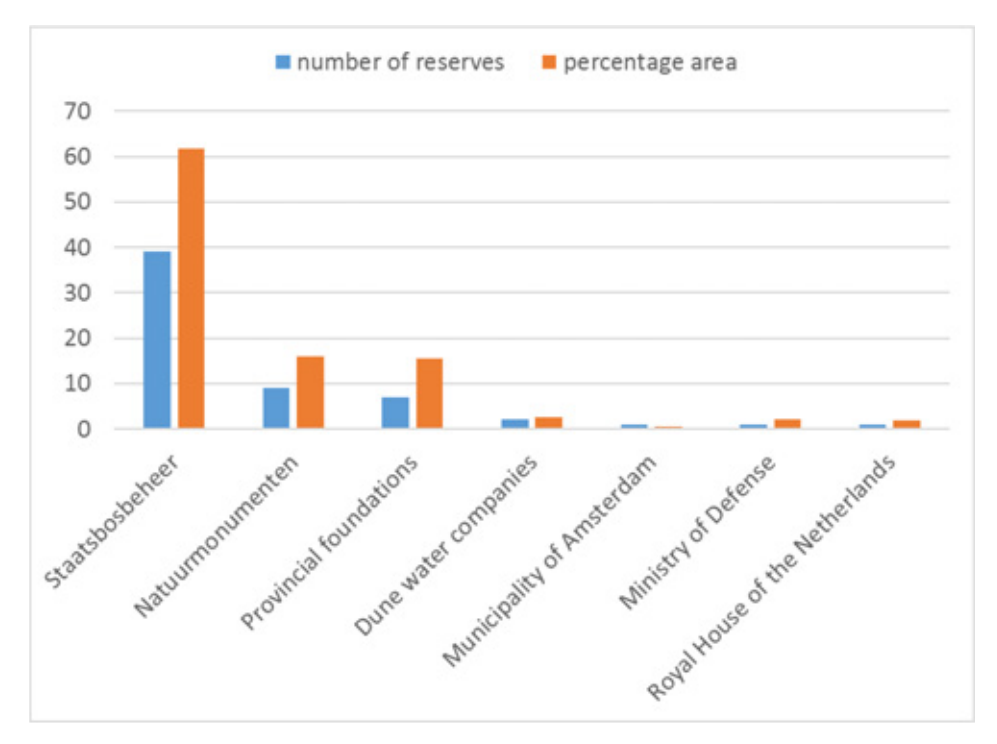

*Figure 2.3 Distribution and percentage area of the 60 forest reserves over owner categories. Provincial foundations include: Fryske Gea, Het Drentse Landschap, Landschap Overijssel/Stichting Natura Docet, Het Flevo-landschap, Geldersch Landschap & Kasteelen, Noordhollands Landschap and Brabants Landschap. Dune water companies are Dunea (Zuid-Holland) and PWN (Noord-Holland).*

### <span id="page-14-0"></span>2.3 Site conditions and forest types

Site conditions in the Netherlands vary strongly between physical geographic regions, including coastal dunes, peatlands, floodplains and inland sand areas (see Figure 2.1). Figure 2.4 gives the distribution of forest reserves over these regions and shows that the majority of reserves occur in regional inland sand areas (Hz).

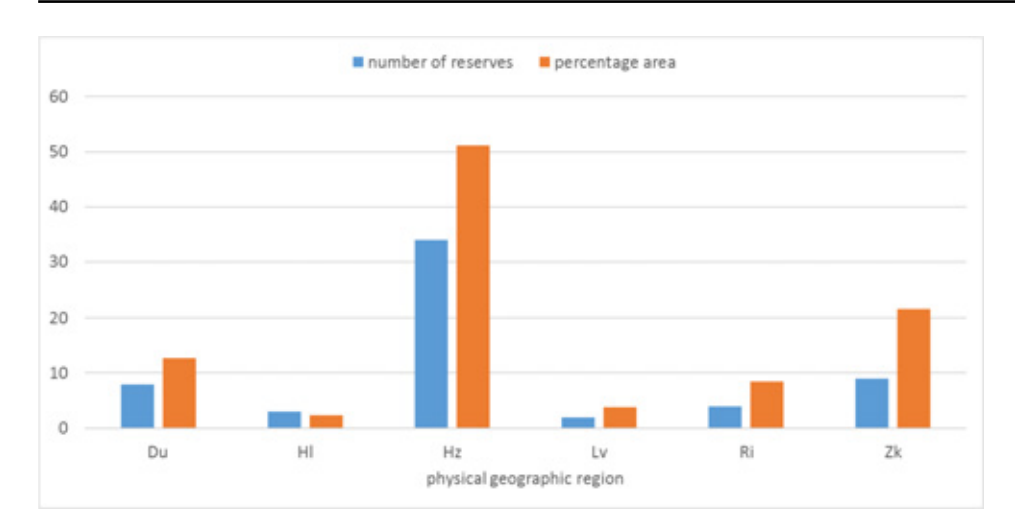

*Figure 2.4 Distribution and percentage area of the 60 forest reserves over physical geographic regions (according to Maas et al., 2018). Compare with Figure 2.1. Du: coastal dunes and sand area; Hl: colline area; Hz: inland sand area; Lv: peatland area; Ri: riverine area; Zk: marine clay area.*

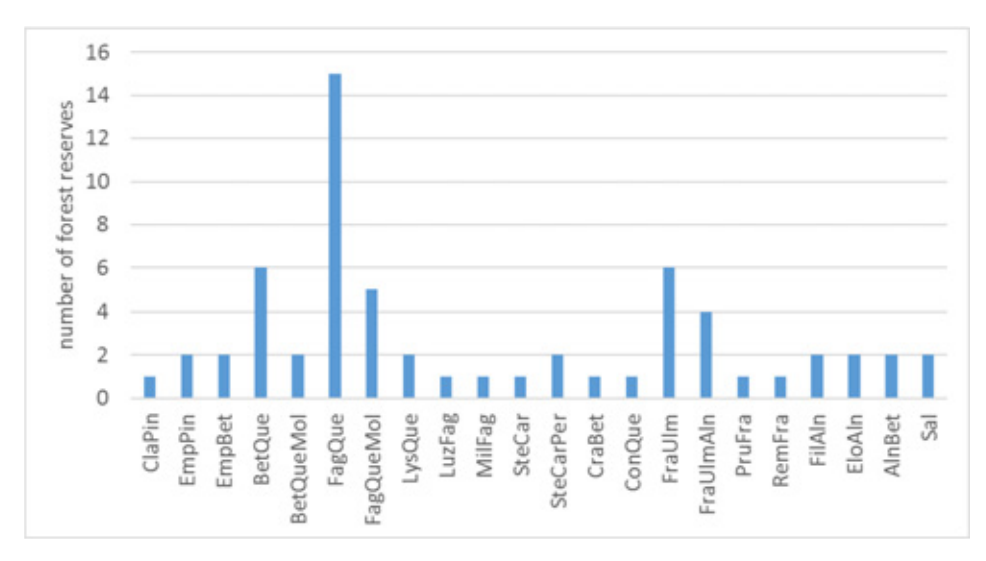

*Figure 2.5 Distribution of the 60 forest reserves over potential natural vegetation (PNV) types (according to Van der Werf 1991). PNV codes are elaborated in Table 2.2.*

| <b>PNV</b> code  | <b>PNV</b> name                 | <b>PNV</b> code  | <b>PNV</b> name                          |
|------------------|---------------------------------|------------------|------------------------------------------|
| <b>ClaPin</b>    | 1 Cladonio-Pinetum              | MelFag           | 14 Melico-Fagetum                        |
| EmpPin           | 3 Empetro-Pinetum               | <b>SteCar</b>    | 17 Stellario-Carpinetum                  |
| EmpBet           | 4 Empetro-Betuletum             | <b>SteCarPer</b> | 18 Stellario-Carpinetum periclymenetosum |
| PerBet           | 5 Periclymeno-Betuletum         | CraBet           | 19 Crataego-Betuletum                    |
| <b>BetQue</b>    | 6 Betulo-Quercetum              | <b>FraUlm</b>    | 21 Fraxino-Ulmetum                       |
| <b>BetQueMol</b> | 7 Betulo-Quercetum molinietosum | FraUlmAln        | 22 Fraxino-Ulmetum alnetosum             |
| FagQue           | 8 Fago-Quercetum                | PruFra           | 23 Pruno-Fraxinetum                      |
| FagQueMol        | 9 Fago-Quercetum molinietosum   | RemFra           | 26 Carici remotae-Fraxinetum             |
| LysQue           | 10 Lysimachio-Quercetum         | FilAln           | 27 Filipendulo-Alnetum                   |
| ConQue           | 11 Convallaria-Quercetum        | EloAln           | 29 Carici elongatae-Alnetum              |
| LuzFag           | 12 Luzulo-Fagetum               | AlnBet           | 31 Alno-Betuletum                        |
| MilFag           | 13 Milio-Fagetum                | Sal              | 33 Salicetum albae                       |

*Table 2.2 Potential natural vegetation types occurring in Dutch forest reserves. Names and numbering according to Van der Werf (1991) and Koop & Van der Werf (1995).*

An important criterion for the selection of forest reserves was the type of potential natural vegetation (PNV) according to Van der Werf (1991) and Koop & Van der Werf (1995), consistent with international classifications based on the widely used PNV-concept (e.g. Bohn & Neuhäusl, 2000/2003; Suck et al., 2014). Figure 2.5 shows the distribution of reserves over PNVs; note that generally several PNVs occur in a single forest reserve. PNV codes are elaborated in Table 2.3.

All Natura 2000 woodland habitat types in the Netherlands are represented by forest reserves. See European Commission (2013) for general descriptions of these types<sup>2</sup>. Table 2.3 lists the woodland habitat types and their occurrence in forest reserves.

*Table 2.3 Occurrence of Natura 2000 woodland habitat types in forest reserves, as related to potential natural vegetation types (PNV) and physical geographic regions (FGR). For PNV codes see Table 2.2, for FGR codes see Figures 2.1 and 2.4, and for reserve codes see Table 2.1.*

| <b>Habitat</b><br>type code | <b>Habitat type name</b>                                                                                                    | <b>PNV</b> code                                 | <b>FGR</b>    | <b>Reserve codes</b>                 |
|-----------------------------|----------------------------------------------------------------------------------------------------|-------------------------------------------------|---------------|--------------------------------------|
| 2180                        | Wooded dunes of the Atlantic, Continental and Boreal<br>region                                                                                                    | EmpBet BetQue<br>FagQue ConQue<br>CraBet FraUlm | Du            | 11, 12, 13, 20,<br>34, 36, 55        |
| 7120                        | Degraded raised bogs still capable of natural<br>regeneration (Dutch implementation: including bog<br>woodland)                                                                                               | PerBet                                          | Hz            | 17                                   |
| 9110                        | Luzulo-Fagetum beech forests                                                                                                    | LuzFag                                          | HI            | 5                                    |
| 9120                        | Atlantic acidophilous beech forests with Ilex and<br>sometimes also Taxus in the shrub layer (Quercinion<br>robori-petraeae or Ilici-Fagenion)                                                                | FagQue FagQueMol<br>MilFag                      | Hz            | 9, 14, 39, 42, 43,<br>46, 47, 49, 52 |
| 9160A                       | Sub-Atlantic and medio-European oak or oak-hornbeam<br>forests of the Carpinion betuli (Dutch implementation:<br>subtype A in physical geographic region Inland sand<br>area)                                 | <b>SteCar SteCarPer</b>                         | Hz, Ri        | 39, 42, 43, 59                       |
| 9160B                       | Sub-Atlantic and medio-European oak or oak-hornbeam<br>forests of the Carpinion betuli (Dutch implementation:<br>subtype B in physical geographic region Colline area)                                        | MelFag                                          | HI            | 5, 24, 53                            |
| 9190                        | Old acidophilous oak woods with Quercus robur on<br>sandy plains                                                                                                    | BetQue BetQueMol                                | Hz            | 21, 56, 60                           |
| 91D0                        | *Bog woodland (Dutch implementation: outside raised<br>bogs H7110 and H7120)                                                                                                    | AlnBet PerBet                                   | Lv            | 27                                   |
| 91E0AB                      | *Alluvial forests with Alnus glutinosa and Fraxinus<br>excelsior (Alno-Padion, Alnion incanae, Salicion albae)<br>(Dutch implementation: subtype A softwood and B<br>hardwood forests along the great rivers) | FraUlm Sal                                      | Ri            | 26, 30, 40, 59                       |
| 91E0C                       | *Alluvial forests with Alnus glutinosa and Fraxinus<br>excelsior (Alno-Padion, Alnion incanae, Salicion albae)<br>(Dutch implementation: subtype C along streams)                                             | PruFra RemFra                                   | HI, Hz,<br>Ri | 6, 39, 42, 50, 53                    |
| 91F0                        | Riparian mixed forests of Quercus robur, Ulmus laevis<br>and Ulmus minor, Fraxinus excelsior or Fraxinus<br>angustifolia, along the great rivers (Ulmenion minoris)                                           | FraUlm VioUlm                                   | Ri            | 40                                   |

The management history of approximately 40 forest reserves is known. For the other reserves, we have assumed that the year of designation was the start of undisturbed forest development. The majority of reserves show 'only' 25-50 years of completely spontaneous development (Figure 2.6).

 $\frac{1}{2}$  Detailed descriptions of the Dutch implementation of habitat types is available (in Dutch) from <https://www.synbiosys.alterra.nl/natura2000/gebiedendatabase.aspx?subj=profielen>

In some reserves, measures were taken just before designation to direct succession towards vegetation with native species. In this case, exotic species, such as *Prunus serotina, Pseudotsuga menziesii* and *Quercus rubra* were eradicated. Even in forest reserves that already had a long history of non-intervention, this kind of 'introductory management' was sometimes applied. This doesn't mean that all exotic tree species were removed from all forest reserves. On the contrary: some forest reserves were specifically designated to study the spontaneous development of stands dominated by *Pseudotsuga* and *Larix* (Leesten) or *Prunus serotina* (Ossenbos).

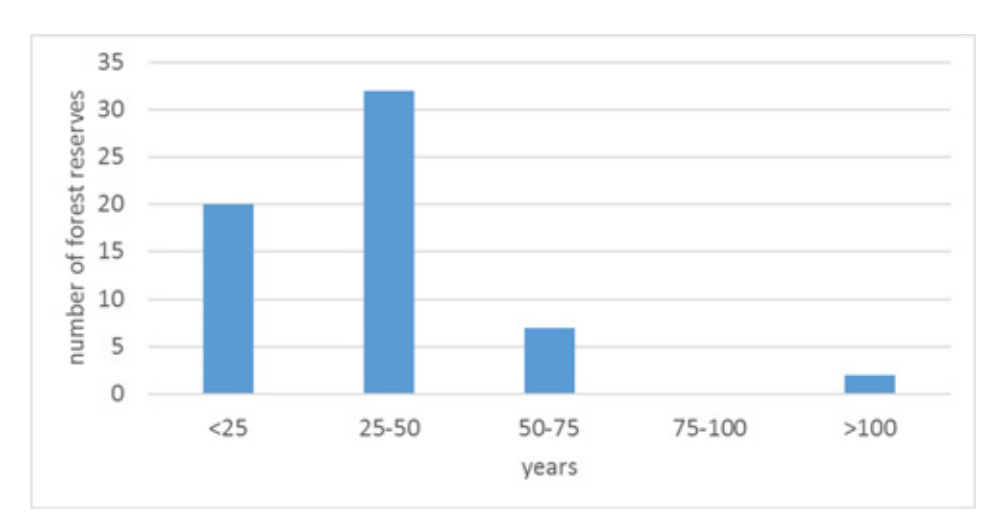

*Figure 2.6 Period of spontaneous forest development (i.e. with non-intervention management) for the forest reserves (relative to 2018).*

# <span id="page-18-0"></span>3 Monitoring design

The monitoring of forest reserves includes several levels of data gathering (Figure 3.1):

- 1. Reserve level
- 2. Several circular sample plots throughout the reserve
- 3. One (rectangular) core area
- 4. Living trees and dead wood within sample plots and core area

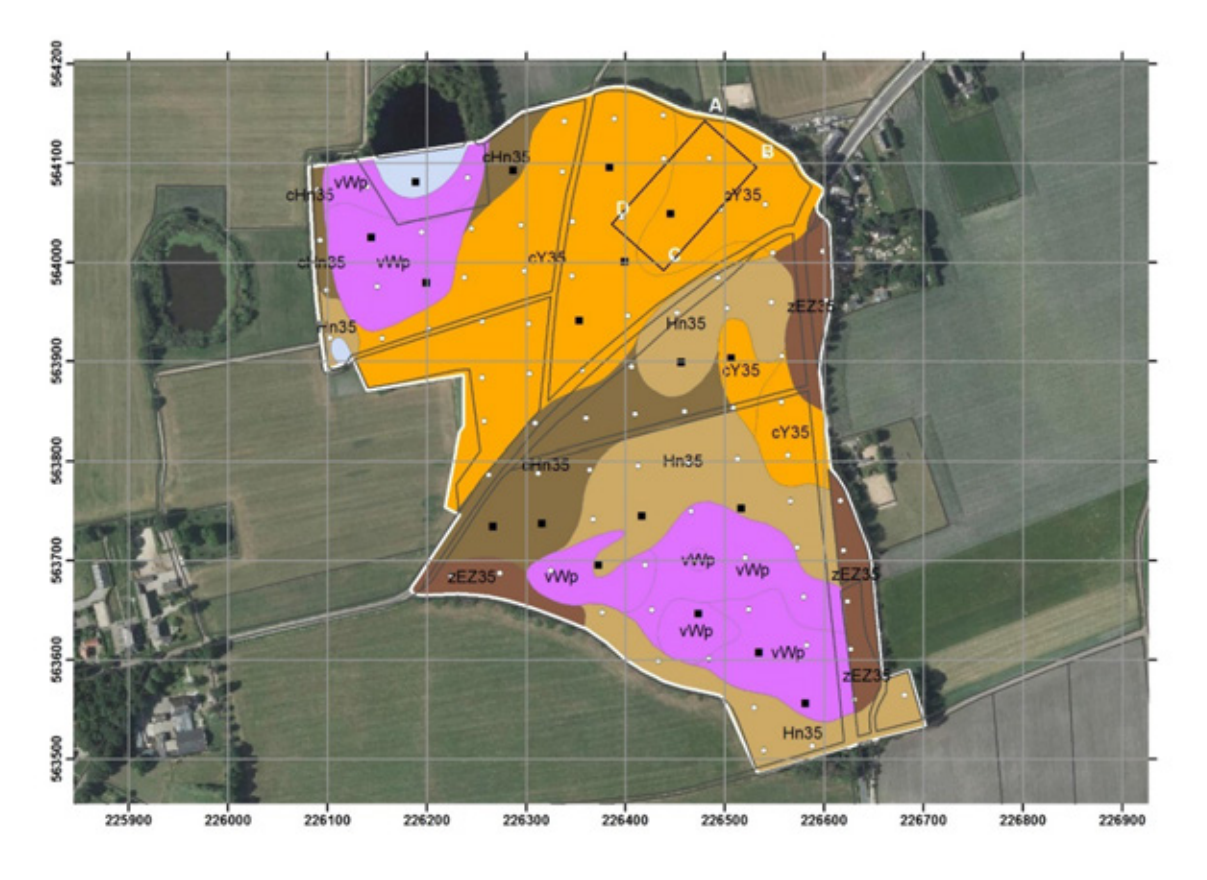

*Figure 3.1 Norgerholt forest reserve and Natura 2000 site. Layout of the monitoring design, showing the topography (grey lines), reserve boundary (white line), soil map (with labelled units), 50 x 50 m grid (dots) with selected sample plots (black squares) and the 140 x 70 m core area (black outline) with labelled vertices (A-D). Overlay: hectare grid (Dutch Rijksdriehoek system).*

### <span id="page-18-1"></span>3.1 Reserve level

For each reserve, a report was compiled with general information, such as selection criteria, historical maps, management history and soil- and climatic conditions. New, detailed soil maps were made according to the Dutch soil classification system (Figure 3.1). These maps were documented in a special series of reports and are available as shapefiles (see  $\S$  4.2.1). For most reserves high resolution aerial photographs were made shortly after designation. Vegetation maps have also been prepared as part of the start-up programme.

## <span id="page-19-0"></span>3.2 Sample plots

In each reserve, a 50  $\times$  50 m grid was laid out and about half of the points were selected as the centre of sample plots (Figure 3.1). Woodland structure and vegetation are monitored in these plots. The centres of the plots were permanently marked. Sample plots are circular with a radius of 12.6 m (area of 500 m<sup>2</sup>). All trees and shrubs with one or more stems with a diameter at breast height (dbh) ≥ 5 cm are recorded in the plots with regard to their position and other features (species, height etc.). See § 4.1.2 for a full account of the measured variables per tree (tblSamplePlotsCanopy) and Annex 1 for the years of recording of sample plots.

Most sample plots also include a second, square plot of 18 x 18 m (Figure 3.2), in which regeneration of trees and shrubs (with dbh < 5 cm and height > 50 cm) is recorded. See § 4.1.2 for a full account of the variables measured (tblSamplePlotsRegeneration).

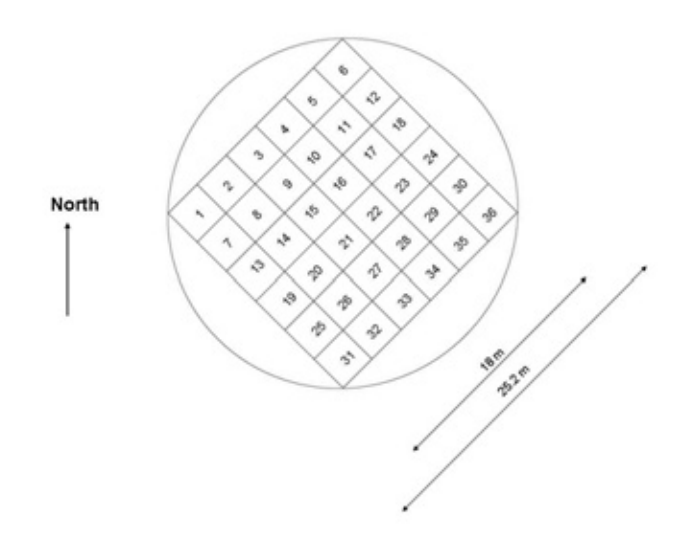

*Figure 3.2 Schematic view of a circular sample plot, in which shrubs and trees are recorded (with dbh ≥ 5 cm,) as well as the arrangement of a square plot with subplots, within which regeneration (with dbh < 5 cm and height > 50 cm) is counted.*

The central  $10 \times 10$  m square inside the sample plot (note: different from the square plot in Figure 3.2) is used to monitor vegetation development. The vegetation relevés include those for the tree-, shrub-, herb- and moss layers.

### <span id="page-19-1"></span>3.3 Core area

The core area is approximately one hectare in size, generally 140 x 70 m, but sometimes with another dimension (given in tblReservesGeneral, fields xmaxkv and ymaxkv; § 4.1.1). This plot is used to study canopy development including interactions (competition) between individual trees, within and between tree- and shrub layers, as well as gap dynamics. In the core area, all living- and dead trees with dbh ≥ 5 cm are recorded for the same features as in the sample plots. Additionally, several crown measurements are made, including coordinates of the crown projection (elaborated in § 3.4). See § 4.1.3 for a full account of the variables measured per tree (tblCoreAreaCanopy) and Annex 1 for the years of recording of core areas.

A core area has its own local coordinate system with (in the most common case of a 140 x 70 m rectangle) x-values running from 0-140 and y-values from 0-70. The origin was assigned by practical considerations for each reserve separately and is denoted as the A-vertex. The other vertices are labelled clockwise as B-D (Figure 3.1).

A core area is divided in strips 10 m wide. A 140 x 70 m core area has seven strips. Trees are numbered within each strip starting from 1. Within a core area, each tree has a unique number (named STN: strip-treenumber), mostly consisting of five digits<sup>3</sup>. The first digit denotes strip number, digits 2-4 define tree number, and the last digit addresses multi-stemmed trees (or separate parts of lying dead wood), with 0 for single-stemmed trees (or intact lying dead wood) and for the main i.e. highest stem of multi-stemmed trees and clusters (or the main part of lying dead wood). Consecutive numbers (1, 2, ...) are used for subordinate stems (or parts). Example: STN 20853 could refer to Stem 3 of a tree with Number 85 in Strip 2.

Vegetation monitoring in the core area takes place in a  $10 \times 10$  m grid (98 adjacent plots in the case of a 140 x 70 m core area). In these plots, vegetation relevés are made of the herb- and shrub layers. The number of regenerating individuals of woody species is counted as well. These data are not available for all reserves and not included in the online database.

### <span id="page-20-0"></span>3.4 Trees

-

In the core area, additional tree measurements are made of the size and shape of the crown, based on the geometric tree model described by Koop (1989) and Koop & Bijlsma (1993). Figure 3.3 shows the main features of the model.

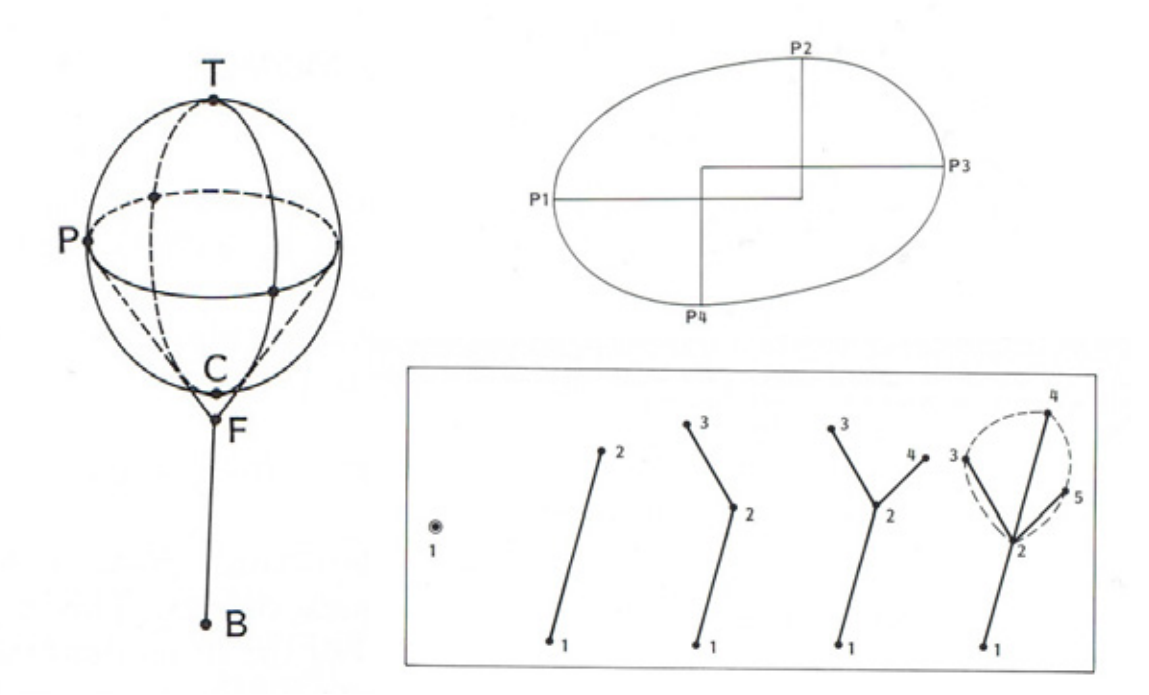

*Figure 3.3 The geometric tree model (left) with tree top (T), point on the crown-periphery (P) at height with largest circumference (corresponding to the crown-projection), crown-base (C), principal-fork (F) and stem-base (B). The crown projection (upper-right) is described by four points (P1-P4) being the extreme points in x- and y-direction. In reconstructing the crown-projection digitally, the points P1-P4 define axes of four (quarters of) ellipses as shown in the figure. The geometry of lying and standing dead wood (lower-right) is described by at most five points, as indicated (after Koop, 1989).*

The height of tree-top, crown-periphery (at largest circumference), crown-base and -fork are measured in the field. The x- and y-coordinates (relative to the origin of the core area; see § 3.3) of stem base, crown-projections (P1-P4) and dead wood are digitized from charts of tree positions, crown-projections and lying dead wood drawn at scale 1:200 (see Koop, 1989 § 3.2.1).

<sup>3</sup> Reserve Liefstinghsbroek (code=43) has a 100 x 100 m core area and, therefore, STN-values with five- or six digits.

The extended set of tree measurements in the core area allows a digital reconstruction of the canopy, and of GIS-analyses of changes in crown projections and canopy gaps (Koop, 1989). Relevant GIS shapefiles and grids are discussed in § 4.2.2 and included in the online data set.

## <span id="page-22-0"></span>4 Database documentation

### <span id="page-22-1"></span>4.1 Access database

All tree measurements in the forest reserves have been structured in an Access-database with tables for data collected in core areas and sample points related to both general information at the reserve level and detailed reference tables. The relationships between the tables is given in Figure 4.1.

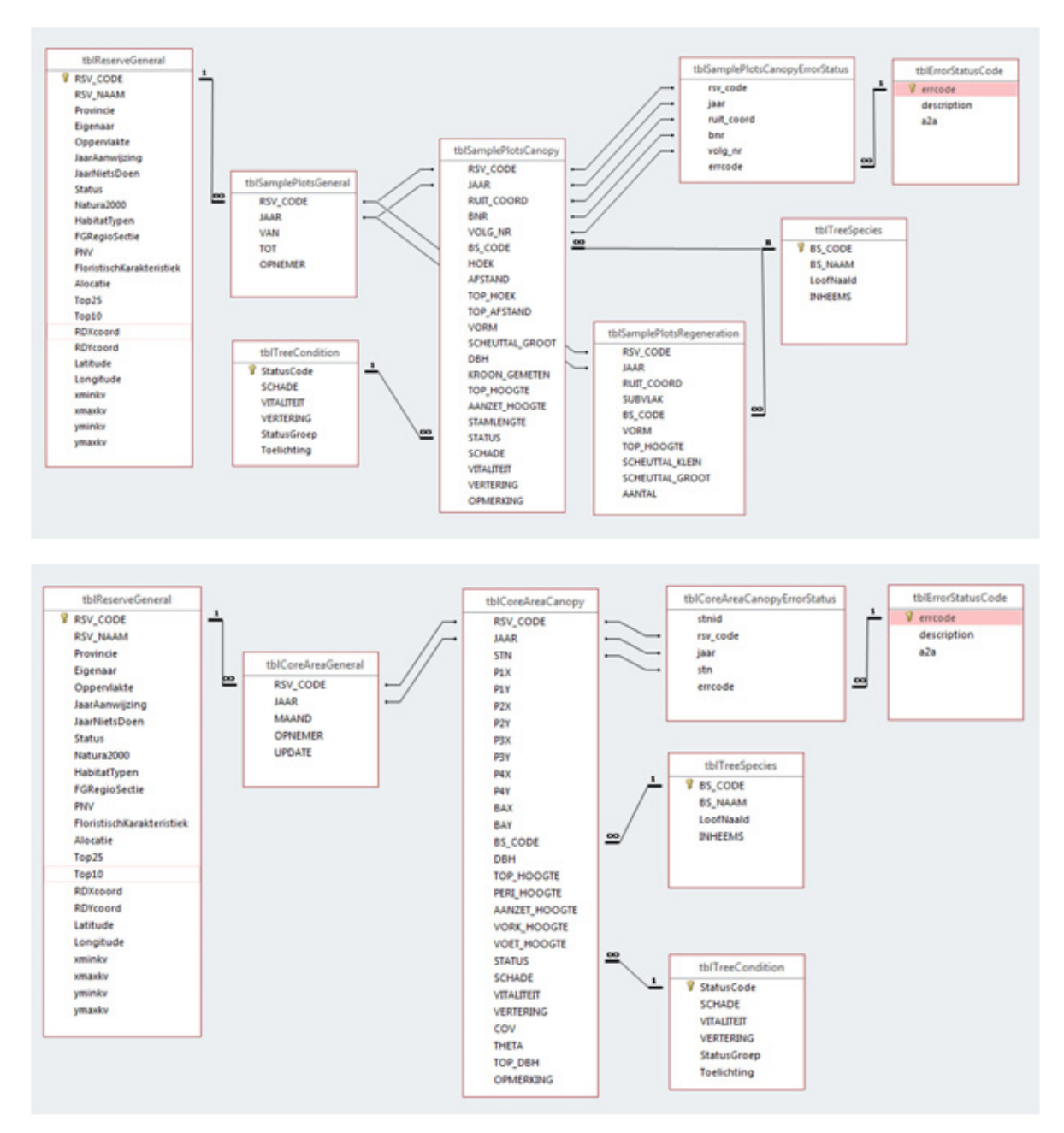

*Figure 4.1 Relationships between tables in the Access-database of forest reserve data from sample plots (above) and core areas (below).*

Wageningen Environmental Research report 2940  $\mid 21$ 

#### <span id="page-23-0"></span>4.1.1 General information at the reserve level

Access-table tblReserveGeneral contains general information on the forest reserves (Table 4.1). The field FGRegioSectie is elaborated in Table 4.2 (and see Figure 2.1).

| <b>Field Name</b>         | Data Type         | <b>Description</b>                                                     |
|---------------------------|-------------------|------------------------------------------------------------------------|
| RSV CODE                  | Number (Integer)  | reserve code; see Table 2.1                                            |
| <b>RSV NAAM</b>           | <b>Short Text</b> | reserve name; see Table 2.1                                            |
| Provincie                 | <b>Short Text</b> | Province                                                               |
| Eigenaar                  | <b>Short Text</b> | Owner                                                                  |
| Oppervlakte               | Number (Single)   | area (ha)                                                              |
| JaarAanwijzing            | Number (Integer)  | year of designation                                                    |
| JaarNietsDoen             | Number (Integer)  | year of start of non-intervention management                           |
| <b>Status</b>             | <b>Short Text</b> | remark on current status (2018): included with original boundary,      |
|                           |                   | adjusted or excluded                                                   |
| Natura2000                | <b>Short Text</b> | name of Natura 2000 site                                               |
| HabitatTypen              | <b>Short Text</b> | code(s) of Natura 2000 woodland habitat type(s), (only for reserves in |
|                           |                   | Natura 2000 sites); see Table 2.3                                      |
| FGRegioSectie             | <b>Short Text</b> | physical geographic region and section according to                    |
|                           |                   | Landschapssleutel (www.landschapsleutel.wur.nl); see Table 4.2         |
| PNV                       | <b>Short Text</b> | potential natural vegetation type according to Van der Werf (1991);    |
|                           |                   | see Table 2.2                                                          |
| FloristischKarakteristiek | <b>Short Text</b> | J: the structure and species composition correspond to the PNV;        |
|                           |                   | N: not so (non-native species, plantation forest)                      |
| Alocatie                  | <b>Short Text</b> | name of A-location according to J.B. den Ouden c.s. (1995-1998)        |
| Top25                     | <b>Short Text</b> | sheet number of topographical map 1:25,000                             |
| Top10                     | <b>Short Text</b> | sheet number of topographical map 1:10,000                             |
| RDXcoord                  | Number (Single)   | x-coordinate of (centre of) reserve (Dutch Rijksdriehoek-system, m)    |
| RDYcoord                  | Number (Single)   | y-coordinate of (centre of) reserve (Dutch Rijksdriehoek-system, m)    |
| Latitude                  | Number (Single)   | latitude of (centre of) reserve (decimal degrees, DD.ddddd)            |
| Longitude                 | Number (Single)   | longitude of (centre of) reserve (decimal degrees, DD.dddd)            |
| xminky                    | Number (Integer)  | minimum (local) x-coordinate of the core area (mostly 0)               |
| xmaxky                    | Number (Integer)  | maximum (local) x-coordinate of the core area (mostly 140)             |
| yminky                    | Number (Integer)  | minimum (local) y-coordinate of the core area (mostly 0)               |
| ymaxkv                    | Number (Integer)  | maximum (local) y-coordinate of the core area (mostly 70)              |
|                           |                   |                                                                        |

*Table 4.1 Fields of tblReserveGeneral.*

*Table 4.2 Physical geographic regions (FGR) and sections (FGS) relevant for forest reserves. Based on the Landschapsleutel (www.landschapsleutel.wur.nl; Maas et al., 2018).*

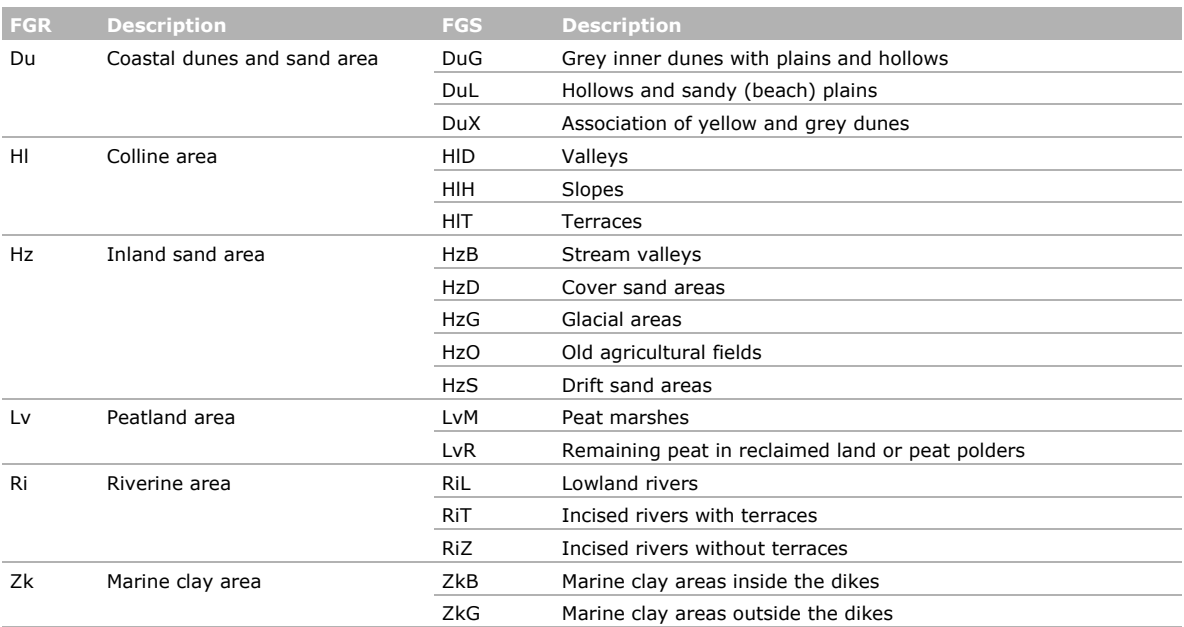

#### <span id="page-24-0"></span>4.1.2 Tree data from sample plots

Measurements on canopy structure and regeneration in sample plots are stored in four Access-tables (see also Figure 4.1):

- tblSamplePlotsGeneral: general information about recording date(s) and name(s) of recorder(s) in a particular year (fields explained in Table 4.3);
- tblSamplePlotsCanopy: tree measurements in circular plots for trees and shrubs with dbh ≥ 5 cm (fields explained in Table 4.4);
- tblSamplePlotsCanopyErrorStatus: the error status of records (trees) in tblSamplePlotsCanopy (fields explained in Table 4.5);
- tblSamplePlotsRegeneration: regeneration measurements in the square plot (see § 3.2) for trees and shrubs with dbh  $< 5$  cm (fields explained in Table 4.6).

| <b>Field Name</b> | Data Type        | <b>Description</b>                 |
|-------------------|------------------|------------------------------------|
| RSV_CODE          | Number (Integer) | reserve code                       |
| <b>JAAR</b>       | Number (Integer) | year of recording                  |
| <b>VAN</b>        | Number (Integer) | from (first date, format YYYYMMDD) |
| тот               | Number (Integer) | to (last date, format YYYYMMDD)    |
| <b>OPNEMER</b>    | Short Text       | $name(s)$ of recorder(s)           |

*Table 4.3 Fields of tblSamplePlotsGeneral.*

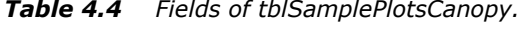

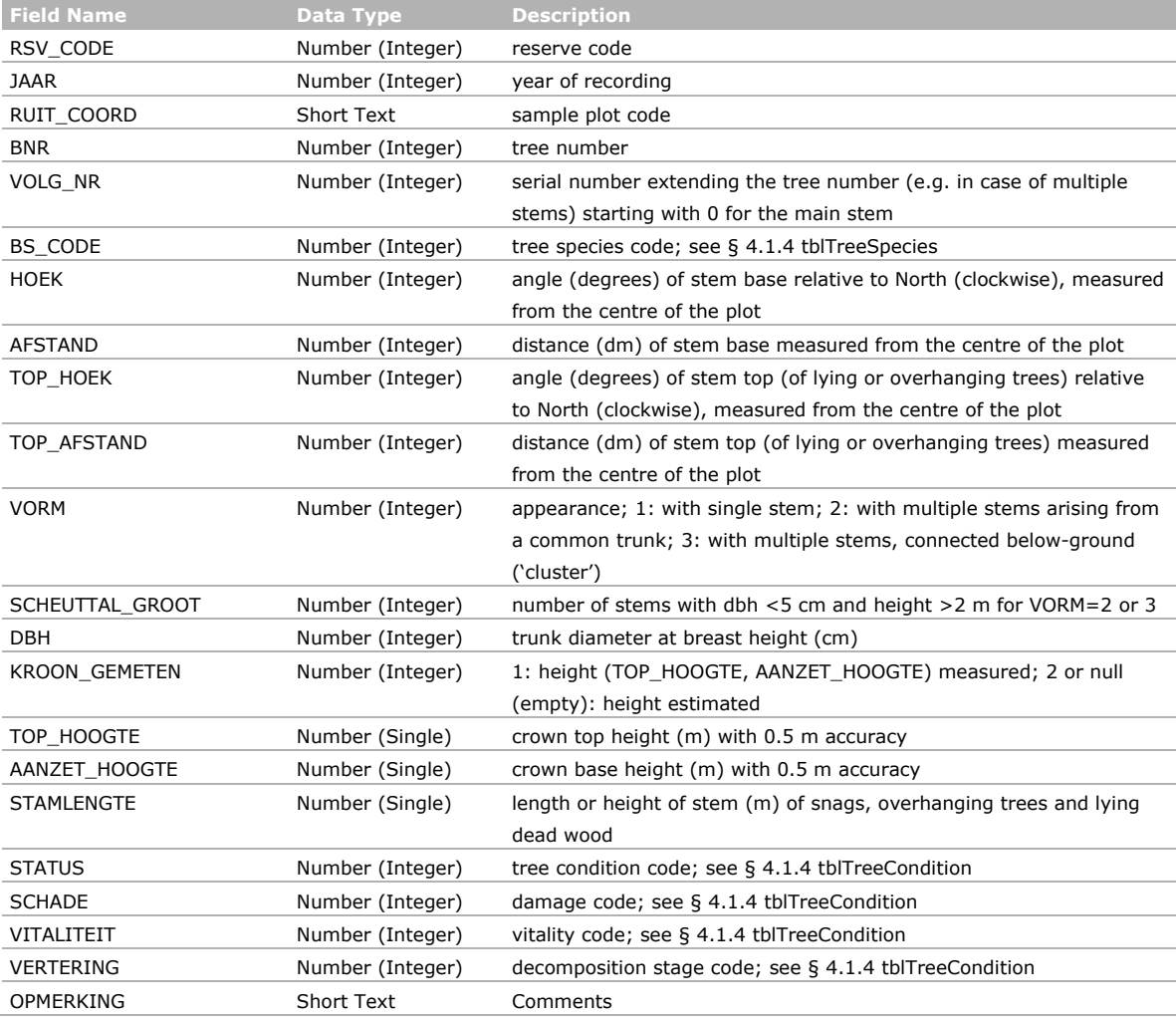

*Table 4.5 Fields of tblSamplePlotsCanopyErrorStatus.*

| <b>Field Name</b> | Data Type        | <b>Description</b>                                                  |
|-------------------|------------------|---------------------------------------------------------------------|
| RSV CODE          | Number (Integer) | reserve code                                                        |
| <b>JAAR</b>       | Number (Integer) | year of recording                                                   |
| RUIT COORD        | Short Text       | sample plot code                                                    |
| <b>BNR</b>        | Number (Integer) | tree number                                                         |
| <b>VOLG NR</b>    | Number (Integer) | serial number within tree number (e.g. for multiple stems) starting |
|                   |                  | with 0 for the main stem                                            |
| ERRCODE           | Number (Integer) | error code for records in tblSamplePlotsCanopy for given RSV_CODE,  |
|                   |                  | JAAR, RUIT COORD, BNR and VOLG NR; see § 4.1.5                      |
|                   |                  | tblErrorStatusCode                                                  |
|                   |                  |                                                                     |

#### *Table 4.6 Fields of tblSamplePlotsRegeneration.*

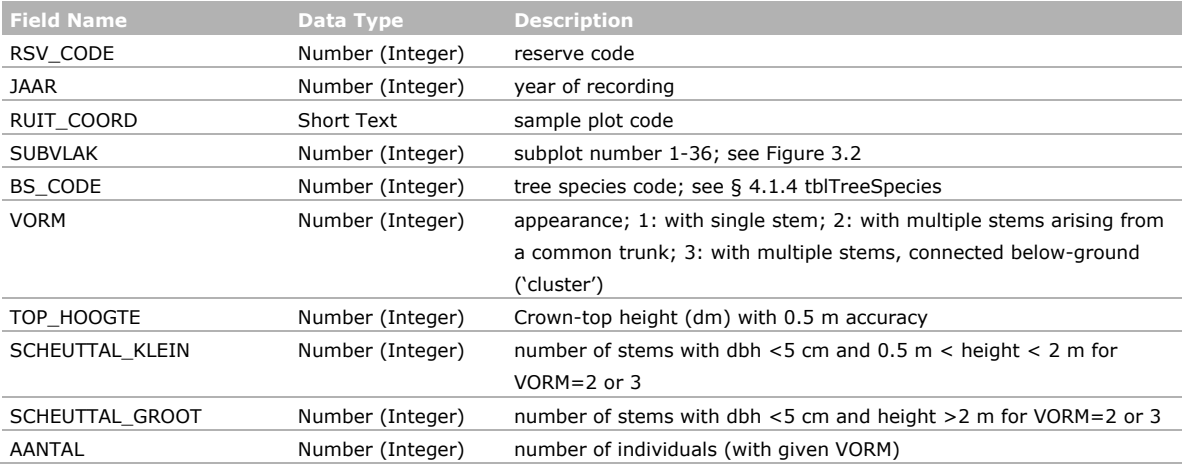

#### <span id="page-25-0"></span>4.1.3 Tree data from core areas

Measurements on canopy structure in core areas are stored in three Access-tables (see also Figure 4.2):

- tblCoreAreaGeneral: general information about recording date(s) and name(s) of recorder(s) in a particular year (fields explained in Table 4.7);
- tblCoreAreaCanopy: tree measurements in the core area for trees and shrubs with dbh ≥ 5 cm (fields explained in Table 4.8);
- tblCoreAreaCanopyErrorStatus: the error status of records (trees) in tblCoreAreaCanopy (fields explained in Table 4.9).

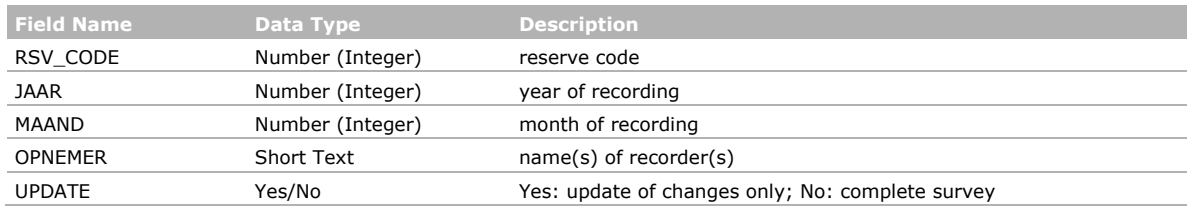

#### *Table 4.7 Fields of tblCoreAreaGeneral.*

#### *Table 4.8 Fields of tblCoreAreaCanopy.*

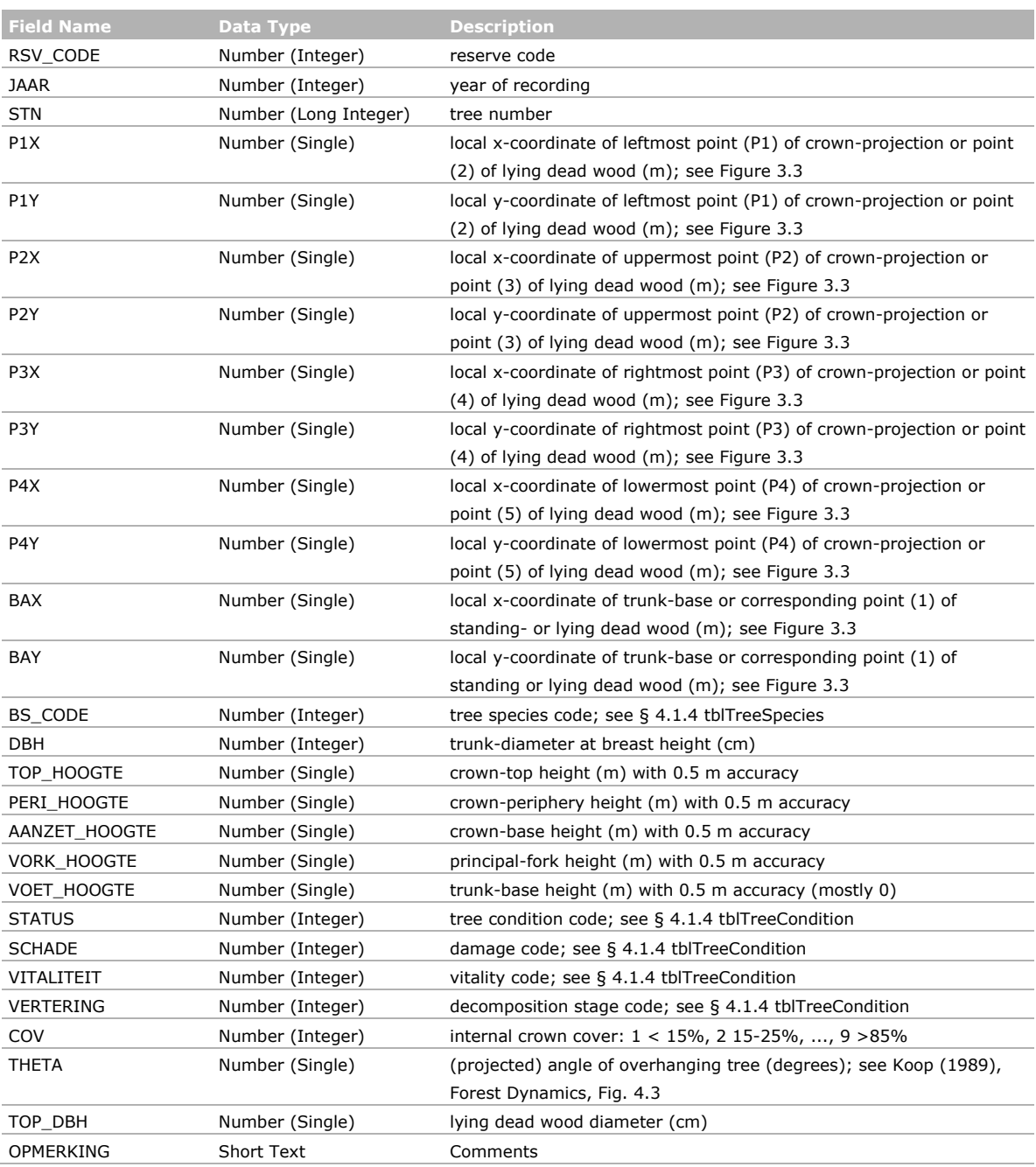

#### *Table 4.9 Fields of tblCoreAreaCanopyErrorStatus.*

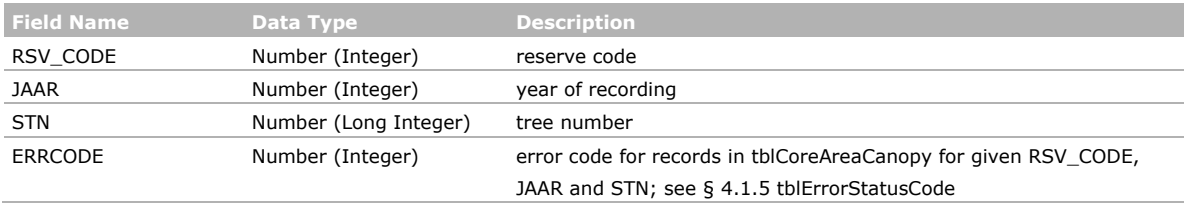

#### <span id="page-27-0"></span>4.1.4 Reference tables for tree features

The following tables are linked to tree features in tables of measurements in both sample plots and core areas:

- tblTreeSpecies: reference table for codes of woody species and corresponding scientific names at the species or genus level (fields explained in Table 4.10);
- tblTreeCondition: explanation of codes for VITALITEIT (vitality), SCHADE (damage) and VERTERING (decomposition) and derived overall code for the STATUS of trees; fields and codes given in Tables 4.11 and 4.12.

| <b>Field Name</b> | Data Type        | <b>Description</b>                                               |
|-------------------|------------------|------------------------------------------------------------------|
| BS CODE           | Number (Integer) | species code                                                     |
| <b>BS NAAM</b>    | Short Text       | scientific name (species or genus level)                         |
| LoofNaald         | Short Text       | L: deciduous; N: coniferous                                      |
| <b>INHEEMS</b>    | Number (Byte)    | native status in the Netherlands: 0 not native, not naturalised; |
|                   |                  | 1 originally native; 2 archeophyte, 3 naturalised before 1900;   |
|                   |                  | 4 naturalised after 1900 (source: www.verspreidingsatlas.nl)     |

*Table 4.10 Fields of tblTreeSpecies.*

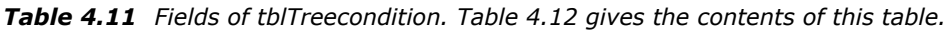

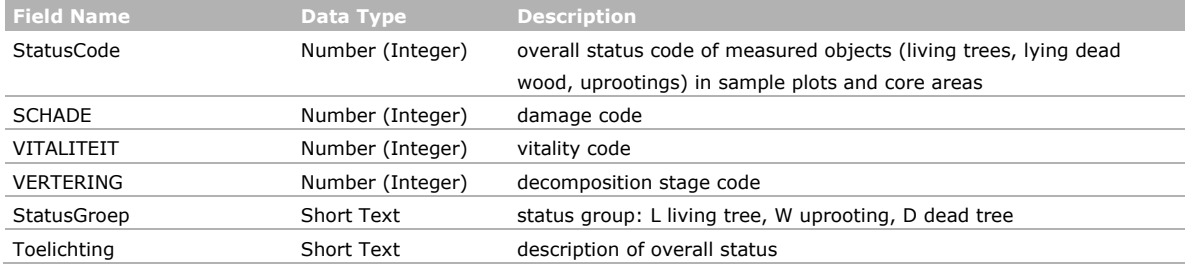

*Table 4.12 Contents of tblTreecondition explaining the status of measured objects (living trees, dead wood, uprootings)*

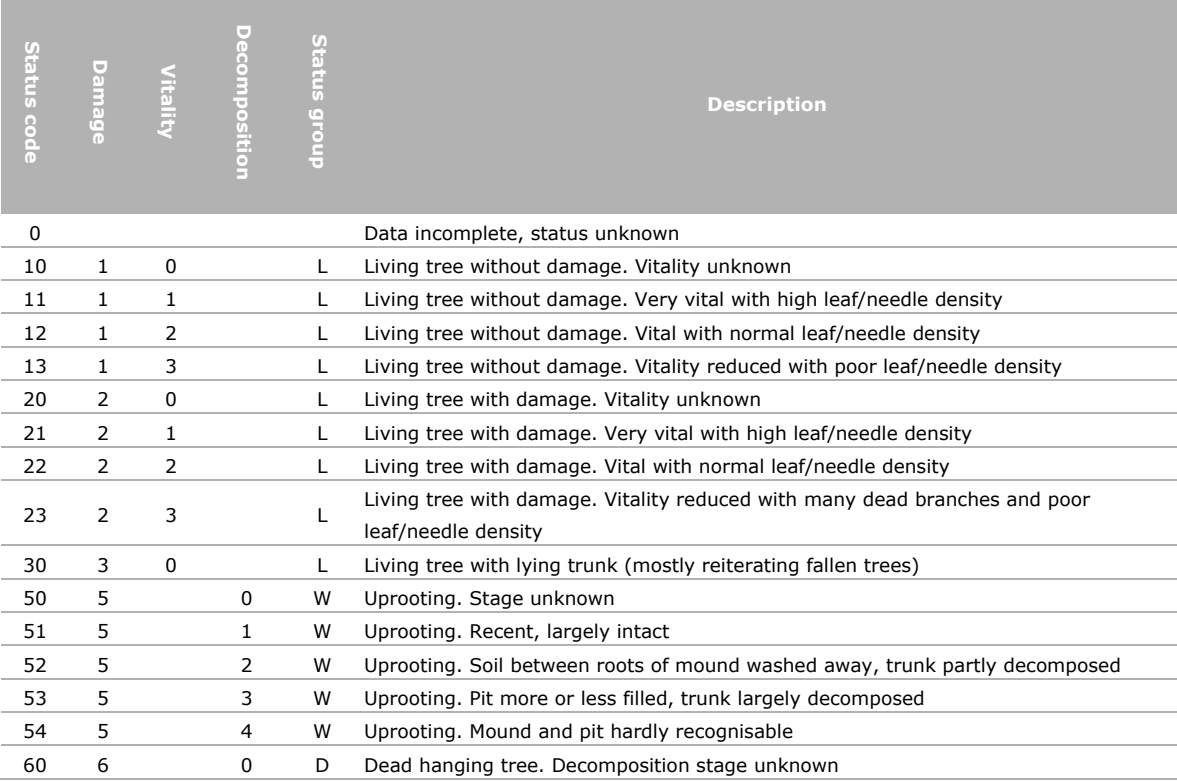

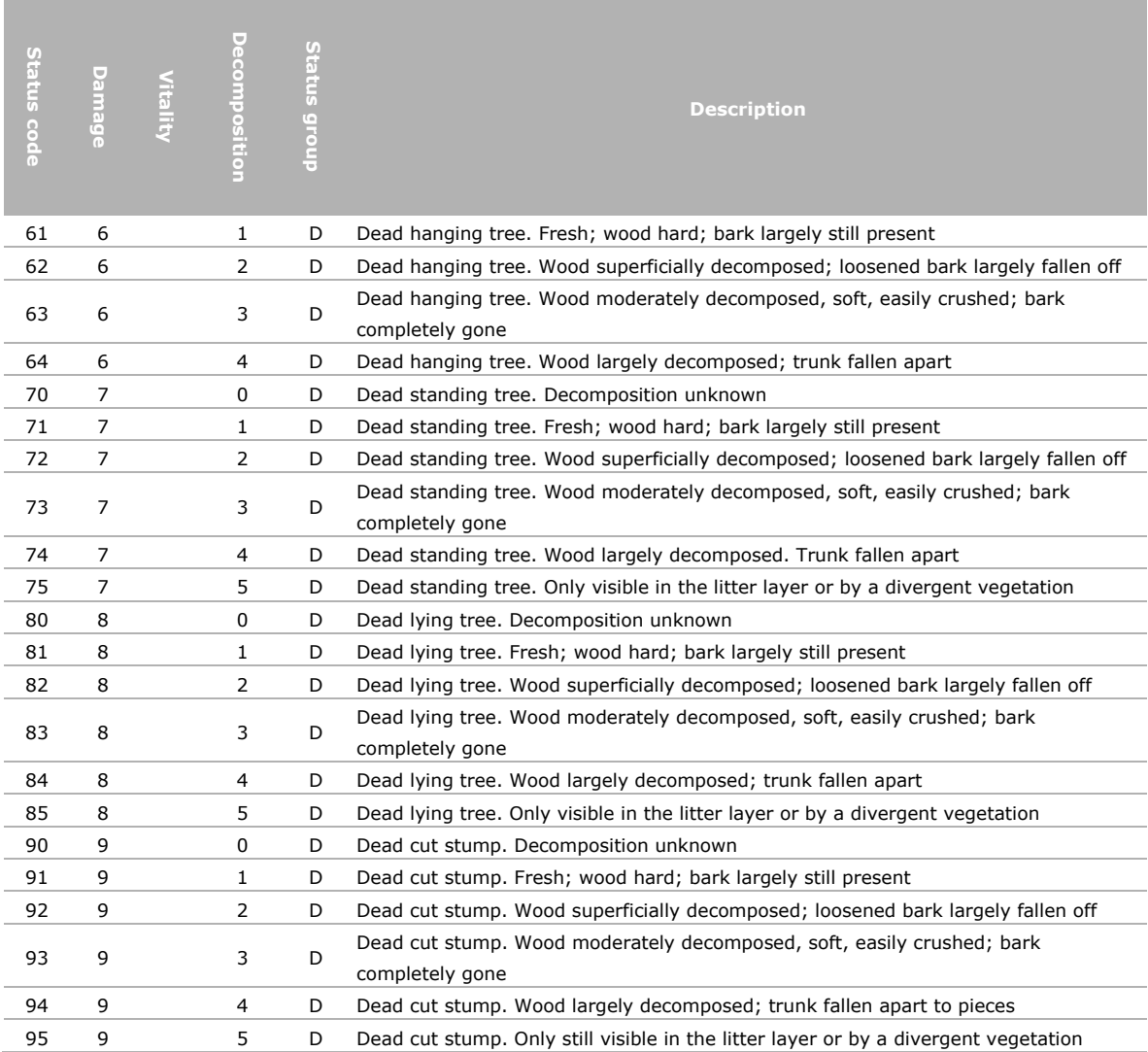

#### <span id="page-28-0"></span>4.1.5 Error codes

All measurements in the sample plots and core areas, i.e. all records in tblSamplePlotsCanopy and tblCoreAreaCanopy, have been checked for completeness and consistency within and between recording dates. Erroneous, unlikely and inconsistent records have been indicated in the Access-tables tblSamplePlotsCanopyErrorStatus (see Table 4.5) and tblCoreAreaCanopyErrorStatus (see Table 4.9) with error codes explained in tblErrosStatusCode (Table 4.13).

*Table 4.13 Fields of tblErrorStatusCode.*

| l Field Name       | Data Type        | <b>Description</b>                                                 |
|--------------------|------------------|--------------------------------------------------------------------|
| ERRCODE            | Number (Integer) | error code                                                         |
| <b>DESCRIPTION</b> | Short Text       | explanation of the error code                                      |
| A2A                | Number (Byte)    | used to prepare GIS shapefiles and grids in core areas: 0 invalid, |
|                    |                  | 1 valid; see text for explanation                                  |

The consequence of error codes for the selection of data will depend upon the kind of analyses. E.g. for the calculation of the basal area of living trees, all data with valid status code and dbh can be used, regardless of whether other measurements are complete and valid or not.

The field A2A ('Access to Arc') signals error codes considered fatal in the preparation of GIS shapefiles and grids for core areas. The GIS files available in the online data set (see § 4.2.2 and Chapter 5) are, therefore, based on records in tblCoreAreaCanopy without error codes and records with error codes, for which A2A is valid.

## <span id="page-29-0"></span>4.2 GIS data

GIS (Geographic Information System) data are available at the level of the forest reserve network  $(S$  4.2.1) and for core areas of forest reserves for each year of recording  $(S$  4.2.2).

#### <span id="page-29-1"></span>4.2.1 Shapefiles at the network- and reserve levels

The following ESRI-shapefiles for the forest reserve network are available:

- ReserveBoundary: polygon shapefile with the boundaries of all forest reserves; attributes include the forest reserve codes and names according to Table 2.1, as well as the perimeter length (m) and the area  $(m<sup>2</sup>)$  of the reserve. Some reserves consist of several polygons.
- ReserveSamplePlots: point shapefile with the 50 x 50 m grid points for all reserves (see § 3.2); attributes include the code and name of the reserve according to Table 2.1, RUIT\_COORD, which is a unique code used to denote sample plots (e.g. in tblSamplePlotsCanopy), as well as the x and y coordinates (rdx, rdy) of the grid points in the Dutch Rijksdriehoek system (m).
- ReserveCoreAreaPolygon: polygon shapefile with the core areas of all relevant forest reserves and reserve code as attributes.
- ReserveCoreAreaVertices: point shapefile with vertices of the core areas; attribute hoek (=vertex) contains the labels A-D (see § 3.3 for details and compare Figure 3.1).
- ReserveSoil: polygon shapefile of the soil maps of all relevant forest reserves; attributes include the code and name of the reserve according to Table 2.1, soil code (BODEM), prefix (TOEVOOR), suffix (TOEACHT) and ground-water table class (TOEGWT), as well as the length of the perimeter (m) and the area  $(m^2)$  of each polygon. These codes are explained in a series of (online) reports (in Dutch) that present and describe the soil conditions for each reserve (see the Dutch forest reserve website). De Bakker (1978) and De Vries et al. (2003) have described the Dutch soil classification system.

The shapefile ReserveCoreAreaVertices can be used to transform the local coordinate system of the core area to any desired projection, e.g. for overlaying aerial photographs or elevation models with measured tree data. Note that the shape and size of core areas can also be derived from the fields xminkv, xmaxkv, yminkv and ymaxkv in tblReserveGeneral (see Table 4.1).

All these shapefiles have RD\_New as Projected Coordinate System (Dutch RijksDriehoek system), a Double\_Stereographic Projection, GCS\_Amersfoort as Geographic Coordinate System, D\_Amersfoort as Datum and metre (m) as Linear Unit.

#### <span id="page-29-2"></span>4.2.2 Shapefiles and grids for core areas

To facilitate the analysis of woodland structure and its development in the core areas, several GIS files are available. Crown-projections, canopy surface and lying dead wood can be reconstructed for core areas using an Access VBA-module (Acces2Arc) based on the tree-model presented in § 3.4. This module selects records (tree measurements) in tblCoreAreaPolygon without, or with, acceptable error codes in tblCoreAreaPolygonErrorStatus (see § 4.1.5). Next, for these valid records, the module creates ASCII data exchange files, from which ESRI shapefiles and grids can be made.

For each core area for a given reserve (rsv code) and year of recording, the following files are available:

- cp<rsv code>\_<year>: arc shapefile of crown projections with tree number (STN) as attribute.
- dl<rsv code> <year>: arc shapefile of lying dead wood with tree number (STN) as attribute.
- ds<rsv code>\_<year>: point shapefile of positions of standing dead wood with treenumber (STN) as attribute.
- tb<rsv code>\_<year>: point shapefile of positions of trunk-bases of living trees with treenumber (STN) as an attribute.
- bs<rsv code>\_<year>.asc: ASCII GRID (exchange) file of a 25 x 25 cm raster of the core area with species code as a (an integer) pixel value as given in tblTreespecies (see § 4.1.4); the species code refers to the tree with greatest height of the crown-surface in the particular grid cell ('canopy height'), or 0 in the case of a canopy gap.
- zu<rsv code>\_<year>.asc: ASCII GRID (exchange) file as bs<rsv code>\_<year>, but with the corresponding canopy height as a (single, float) pixel value.

Figure 4.3 presents the shapefiles and converted ASCII GRID files (using the ASCII To Raster tool in ArcMap) for the core area of forest reserve Galgenberg, as recorded in 1986.

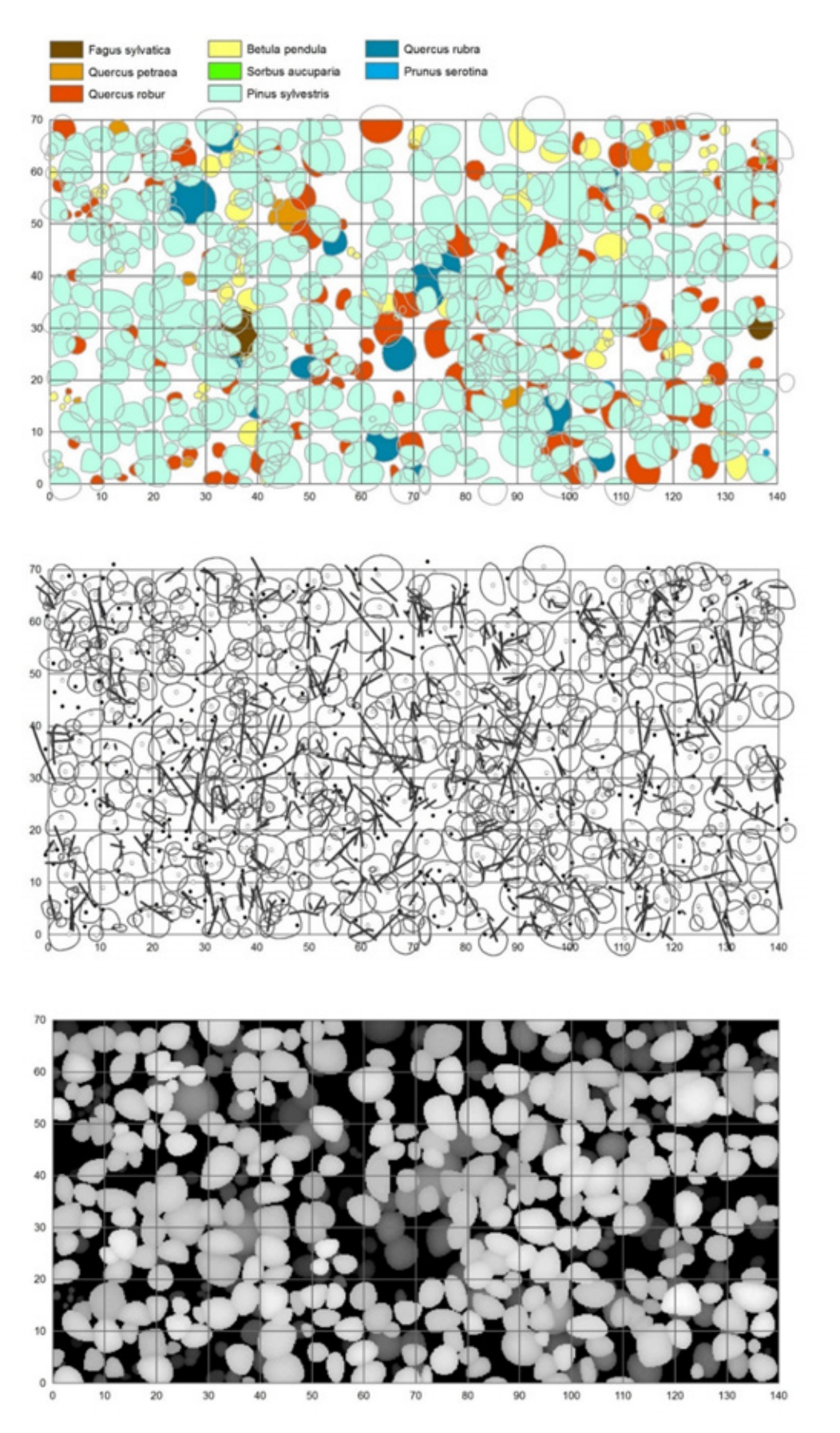

*Figure 4.3 Core area of forest reserve Galgenberg (reserve code 3) reconstructed in GIS from tree measurements recorded in 1986. Top: bs3\_1986 (species grid) + cp3\_1986 (crown-projections). Centre: cp3\_1986 + dl3\_1986 (lying dead wood)+ ds\_1986 (standing dead wood; black dots) + tb3\_1986 (trunk-bases living trees; open circles). Bottom: zu3\_1986 (canopy height grid). See text for explanation. The 10 x 10 m core area grid is a separate shapefile.*

## <span id="page-32-0"></span>5 Online data (DANS)

## <span id="page-32-1"></span>5.1 The DANS portal

DANS (Data Archiving and Networked Services) is the Netherlands Institute for permanent access to digital research resources. DANS encourages researchers to make their digital research data and related outputs Findable, Accessible, Interoperable and Reusable. Core services are: DataverseNL for short-term data management, EASY for long-term archiving, and NARCIS, the national portal for research information. DANS is an institute of the Dutch Academy KNAW and funding organisation NWO (see [https://dans.knaw.nl/en\)](https://dans.knaw.nl/en).

Wageningen University & Research (WUR) Library is 'front office' for DANS-EASY, which means that the Library helps in preparing and depositing data sets as a free service to WUR researchers. For more information on this service, contact the Library via [data@wur.nl.](mailto:data@wur.nl)

## <span id="page-32-2"></span>5.2 File formats for tree data

The tables and their relationships presented in Figures 4.1 and 4.2 are available as Access-database NLForestReserves2018.accdb. Moreover, all tables have been exported as separate csv files. Database and csv files are stored in the folder \database. Table 5.1 gives an overview of all tables, including references to the documentation in Chapter 4.

| <b>Access-table</b>             | <b>Description</b>                                      | <b>Documentation: see</b> |
|---------------------------------|---------------------------------------------------------|---------------------------|
| tblReservesGeneral              | general information about forest reserves, including    | Table 4.1                 |
|                                 | reserve codes and names                                 |                           |
| tblSamplePlotsGeneral           | general information about the recording of sample plots | Table 4.3                 |
| tblSamplePlotsCanopy            | primary data for trees in sample plots                  | Table 4.4                 |
| tblSamplePlotsCanopyErrorStatus | error codes for records in tblSamplePlotsCanopy         | Table 4.5                 |
| tblSamplePlotsRegeneration      | primary data for regeneration in sample plots           | Table 4.6                 |
| tblCoreAreaGeneral              | general information about the recording of core areas   | Table 4.7                 |
| tblCoreAreaCanopy               | primary data for trees in core areas                    | Table 4.8                 |
| tblCoreAreaCanopyErrorStatus    | error codes for records in tblCoreAreaCanopy            | Table 4.9                 |
| tblTreeSpecies                  | reference table for species codes                       | Table 4.10                |
| tblTreeCondition                | reference table for tree condition codes                | Tables 4.11 and 4.12      |
| tblErrorStatusCode              | reference table for error status codes                  | <b>Table 4.13</b>         |

*Table 5.1 Overview of tables in the Dutch forest reserves Access-database NLForestReserves2018.*

## <span id="page-32-3"></span>5.3 File formats for GIS data at the network and reserve level

The GIS files at network- and reserve levels, as documented in § 4.2.1, are available as ESRI shapefiles in the folder \gisnetwork. Table 5.2 gives an overview of these GIS files.

*Table 5.2 Overview of GIS files of the Dutch forest reserve network at the reserve level. See § 4.2.1 for details.*

| GIS file                 | <b>Description</b>                                                           |
|--------------------------|------------------------------------------------------------------------------|
| ReserveBoundary          | boundaries of the forest reserves (shapefile)                                |
| ReserveSamplePlots       | 50 x 50 m grid points for all reserves including sample plots (shapefile)    |
| ReserveCoreAreaPolygon   | core areas for all relevant forest reserves (shapefile)                      |
| ReserveCoreaAreaVertices | labelled vertices of core areas for all relevant forest reserves (shapefile) |
| ReserveSoil              | soil maps of the forest reserves (shapefile)                                 |

### <span id="page-33-0"></span>5.4 File formats for GIS data for core areas

The GIS files for core areas, as documented in § 4.2.2, are available as ESRI shapefiles and ASCII GRID exchange files in reserve-specific folders named \gisreserve<rsv code>, e.g. \gisreserve03 for the Galgenberg reserve. Table 5.3 gives an overview of these files. Annex 1 lists all reserves (with reserve codes) and years of recording of the core areas.

*Table 5.3 Format of GIS filenames of core areas of Dutch forest reserves. <rsv code> refers to the unique reserve code and <year> the year of recording of the core area. See § 4.2.2 for details and examples.* 

| <b>GIS file</b>                          | <b>Description</b>                      |
|------------------------------------------|-----------------------------------------|
| cp <rsv code="">_<year></year></rsv>     | crown projections (shapefile)           |
| dl <rsv code="">_<year></year></rsv>     | lying dead wood (shapefile)             |
| $ds$ < rsv code > < year >               | standing dead wood (shapefile)          |
| tb <rsv code=""> <year></year></rsv>     | trunk bases of living trees (shapefile) |
| bs <rsv code=""> <year>.asc</year></rsv> | tree species raster (ascii grid file)   |
| zu <rsv code=""> <year>.asc</year></rsv> | canopy height raster (ascii grid file)  |

### <span id="page-33-1"></span>5.5 How to obtain these data?

The forest reserve data, as described is this chapter, are available from <https://doi.org/10.17026/dans-2bd-kskz>

under the title 'Dutch forest reserves database and network'. The data further include the present WENR-report and a readme.txt with concise metadata.

The data are available under the licence agreement Open access for registered users (CC BY-NC). This means that every registered user has unlimited access.

Future additions to the forest reserve data set will be referenced by new dois along former dois, such that references to either set will remain unique and valid.

## <span id="page-34-0"></span>References

Bakker, H. de. 1978. Major soils and soil regions in the Netherlands. Springer Verlag.

Bijlsma, R.J. 2008. Bosreservaten: koplopers in de natuurlijke ontwikkeling van het Nederlandse boslandschap. Alterra-rapport 1680, Wageningen.

Bohn, U. & R. Neuhäusl with contributions by G. Gollub, C. Hettwer, Z. Neuhäuslová, Th. Raus, H. Schlüter & H. Weber. 2000/2003. Map of the Natural Vegetation of Europe. Scale 1: 2 500 000. Münster (Landwirtschaftsverlag).

Broekmeyer, M.E.A. & P. Hilgen. 1991. Basisrapport bosreservaten. Rapport 1991-03. Directie Bos- en Landschapsbouw, Utrecht.

Broekmeyer, M.E.A., W. Vos & H. Koop (eds). 1993. European Forest Reserves. Pudoc, Wageningen.

Broekmeyer, M.E.A. & P.J. Szabo. 1993. The Dutch forest reserves programme. In: M.E.A. Broekmeyer, W. Vos & H. Koop (eds), European Forest Reserves. Pudoc, Wageningen: 75-85.

European Commission. 2013. Interpretation manual of European Union habitats. EUR 28. European Commission, DG Environment, Brussels.

Koop, H. 1981. Vegetatiestructuur en dynamiek van twee natuurlijke bossen: het Neuenburger en Hasbrucher Urwald [With summary: Vegetative structure and dynamics of primaeval forests at Neuenburg and Hasbruch (West Germany)]. Pudoc, Wageningen.

Koop, H.G.J.M. 1989. Forest dynamics. SILVI-STAR: a comprehensive monitoring system. Springer Verlag, Berlin.

Koop, H. & R.J. Bijlsma. 1993. The SILVI-STAR link to a geographical information system; a tool for spatial analysis in digitally recorded forest reserves. In: M.E.A. Broekmeyer, W. Vos & H. Koop (eds), European Forest Reserves. Pudoc, Wageningen: 145-152.

Koop, H.G.J.M. & R.J. Bijlsma. 2006. Ten years of regeneration dynamics in an unexploited limehornbeam forest in the Białowieża National Park (Poland): an assessment of the variability of the forest mosaic. Polish Botanical Studies 22: 273–282.

Koop, H. & S. van der Werf. 1995. Natuurlijke bosgemeenschappen A-locaties en boscomplexen. Achtergronddocumentatie bij de Ecosysteemvisie Bos. IBN-rapport 162. Instituut voor Bos- en Natuuronderzoek, Wageningen.

Maas, G.J., S.P.J. van Delft & B. Makaske. 2018. De Landschappelijke Bodemkaart van Nederland. Wageningen, Wageningen Environmental Research. http://landschapsleutel.wur.nl/

Schelhaas, M.J., A.P.P.M. Clerkx, W.P. Daamen, J.F. Oldenburger, G. Velema, P. Schnitger, H. Schoonderwoerd & H. Kramer. 2014. Zesde Nederlandse Bosinventarisatie; Methoden en basisresultaten. Alterra-rapport 2545. Alterra Wageningen UR (University & Research centre), Wageningen.

Stuurman, F.J. & J. Clement. 1993. The standardized monitoring programme for forest reserves in The Netherlands. In: M.E.A. Broekmeyer, W. Vos & H. Koop (eds.), European Forest Reserves. Pudoc, Wageningen: 99-108.

Suck, R., M. Bushart, G. Hofmann & L. Schröder. 2014. Karte der Potentiellen Natürlichen Vegetation Deutschlands. Band I Grundeinheiten. BfN-Skripten 348, Bonn.

Vanhellemont, M. 2009. Present and future population dynamics of Prunus serotina in forests in its introduced range. PhD thesis, Ghent University, Ghent, Belgium.

Vries, F. de, W.J.M. de Groot, T. Hoogland & J. Denneboom. 2003. De bodemkaart van Nederland digitaal. Toelichting bij inhoud, actualiteit en methodiek en korte beschrijving van additionele informatie. Alterra-rapport 811. Alterra Wageningen UR, Wageningen.

Werf, S. van der. 1991. Bosgemeenschappen. Natuurbeheer in Nederland. Deel 5. Pudoc, Wageningen.

# <span id="page-35-0"></span>Annex 1 Years of recording of sample plots and core areas

Years between parentheses refer to data not yet available in the online data set.

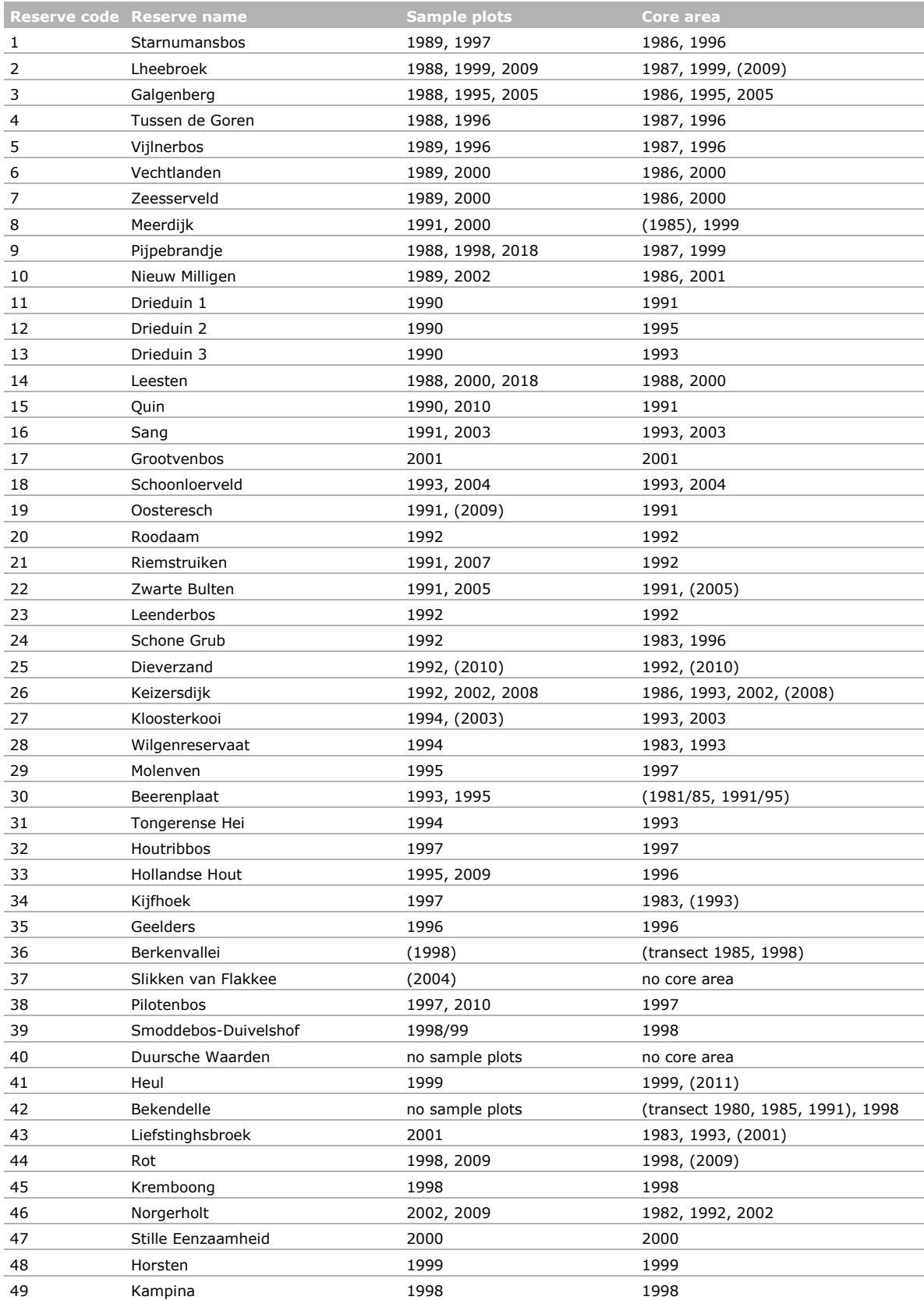

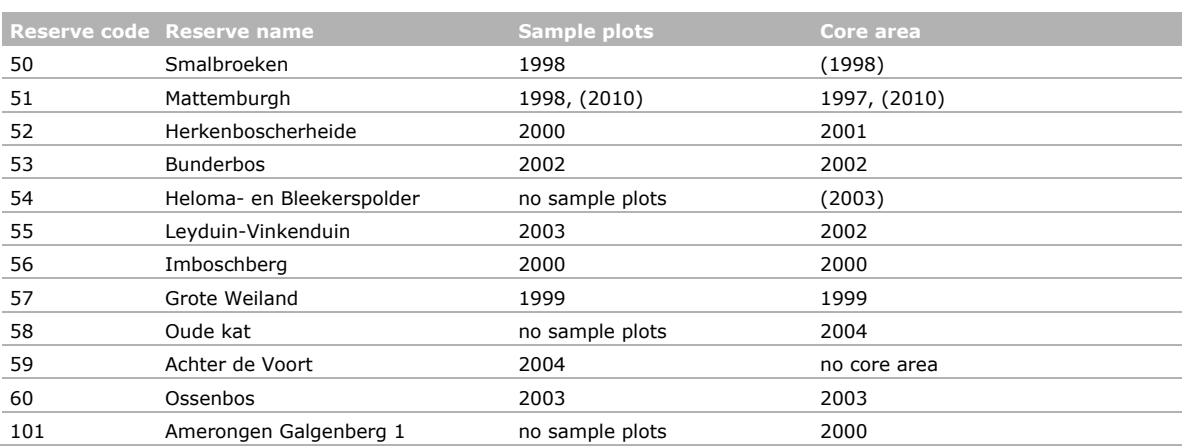

Wageningen Environmental Research P.O. Box 47 6700 AA Wageningen The Netherlands T +31 (0)317 48 07 00 www.wur.nl/environmental-research

Wageningen Environmental Research Report 2940 ISSN 1566-7197

The mission of Wageningen University & Research is "To explore the potential of nature to improve the quality of life". Under the banner Wageningen University & Research, Wageningen University and the specialised research institutes of the Wageningen Research Foundation have joined forces in contributing to finding solutions to important questions in the domain of healthy food and living environment. With its roughly 30 branches, 5,000 employees and 10,000 students, Wageningen University & Research is one of the leading organisations in its domain. The unique Wageningen approach lies in its integrated approach to issues and the collaboration between different disciplines.

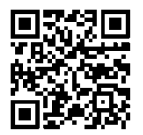

To explore<br>
the potential<br>
of nature to<br>
improve the<br>
quality of life

Wageningen Environmental Research P.O. Box 47 6700 AB Wageningen The Netherlands T +31 (0) 317 48 07 00 www.wur.eu/environmental-research

Report 2940 ISSN 1566-7197

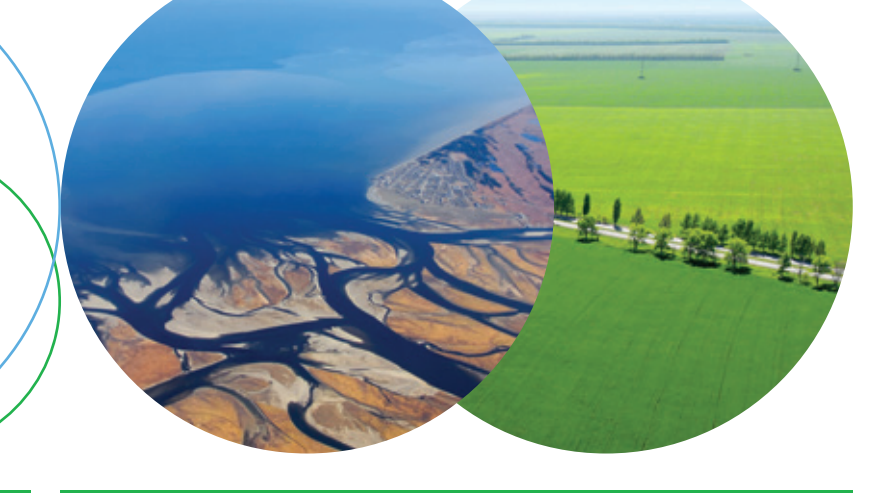

The mission of Wageningen University & Research is "To explore the potential of nature to improve the quality of life". Under the banner Wageningen University & Research, Wageningen University and the specialised research institutes of the Wageningen Research Foundation have joined forces in contributing to inding solutions to important questions in the domain of healthy food and living environment. With its roughly 30 branches, 5,000 employees and 10,000 students, Wageningen University & Research is one of the leading organisations in its domain. The unique Wageningen approach lies in its integrated approach to issues and the collaboration between different disciplines.

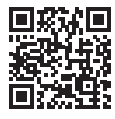